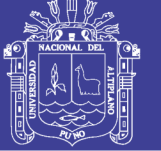

**Universidad Nacional del** Altiplano

### **UNIVERSIDAD NACIONAL DEL ALTIPLANO - PUNO FACULTAD DE INGENIERÍA MECÁNICA ELÉCTRICA, ELECTRÓNICA Y SISTEMAS ESCUELA PROFESIONAL DE INGENIERÍA ELECTRÓNICA**

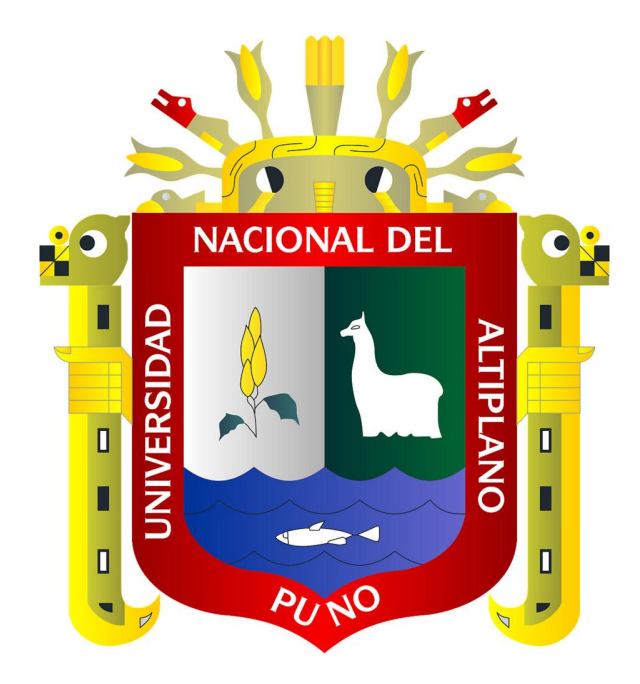

## **"DISEÑO DE UN SISTEMA DE CONTROL MULTIVARIABLE**

### **PARA UN DRONE"**

### **TESIS**

### PRESENTADO POR:

### BERNARDINO VARGAS MOLLINEDO

## **PARA OPTAR EL TITULO PROFESIONAL DE:**

## **INGENIERO ELECTRÓNICO**

PUNO – PERÚ

2017

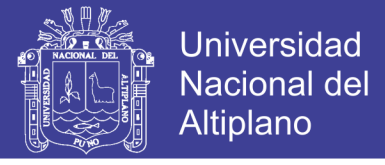

# *Unioersidad Nacional de[ .Jl[tipfano*

### FACULTAD DE INGENIERÍA MECÁNICA ELÉCTRICA, ELECTRÓNICA Y **SISTEMAS**

### ESCUELA PROFESIONAL DE INGENIERÍA ELECTRÓNICA

"DISEÑO DE UN SISTEMA DE CONTROL MULTIVARIABLE PARA UN DRONE"

TESIS PRESENTADA POR:

BERNARDINO VARGAS MOLLINEDO

PARA OPTAR EL TITULO PROFESIONAL DE: INGENIERO **ELECTRÓNICO** 

### FECHA. DE SUSTENTACIÓN: 08/05/2017

APROBADA POR EL JURADO REVISOR CONFORMADO POR:

PRESIDENTE

M.Sc. GAVINO JOSE FLORES CHIPANA

PRIMER MIEMBRO

M.Sc. MAXIMO AMANCIO MONTALVO ATCO

SEGUNDO MIEMBRO

Ing. MARCELI E. MAXIMO AMANCIO M **ALINDO VELASOUEZ** CELING GALINDO

DIRECTOR DE TESIS

Dr. MARCO ANTONIO QUISPE BARRA

Área : Automatización e Instrumentación

Tema : Robótica

Puno-Perú 2017

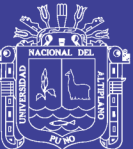

### **AGRADECIMIENTOS**

A mis padres y a mis hermanas, por todo su apoyo y confianza durante estos años y a Roxana, la mujer que me inspira a seguir adelante.

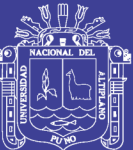

## **DEDICATORIA**

Dedico este proyecto a la memoria de mi Madre, por darme siempre su amor, comprensión y apoyo incondicional.

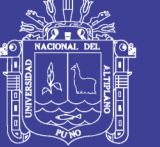

## **INDICE**

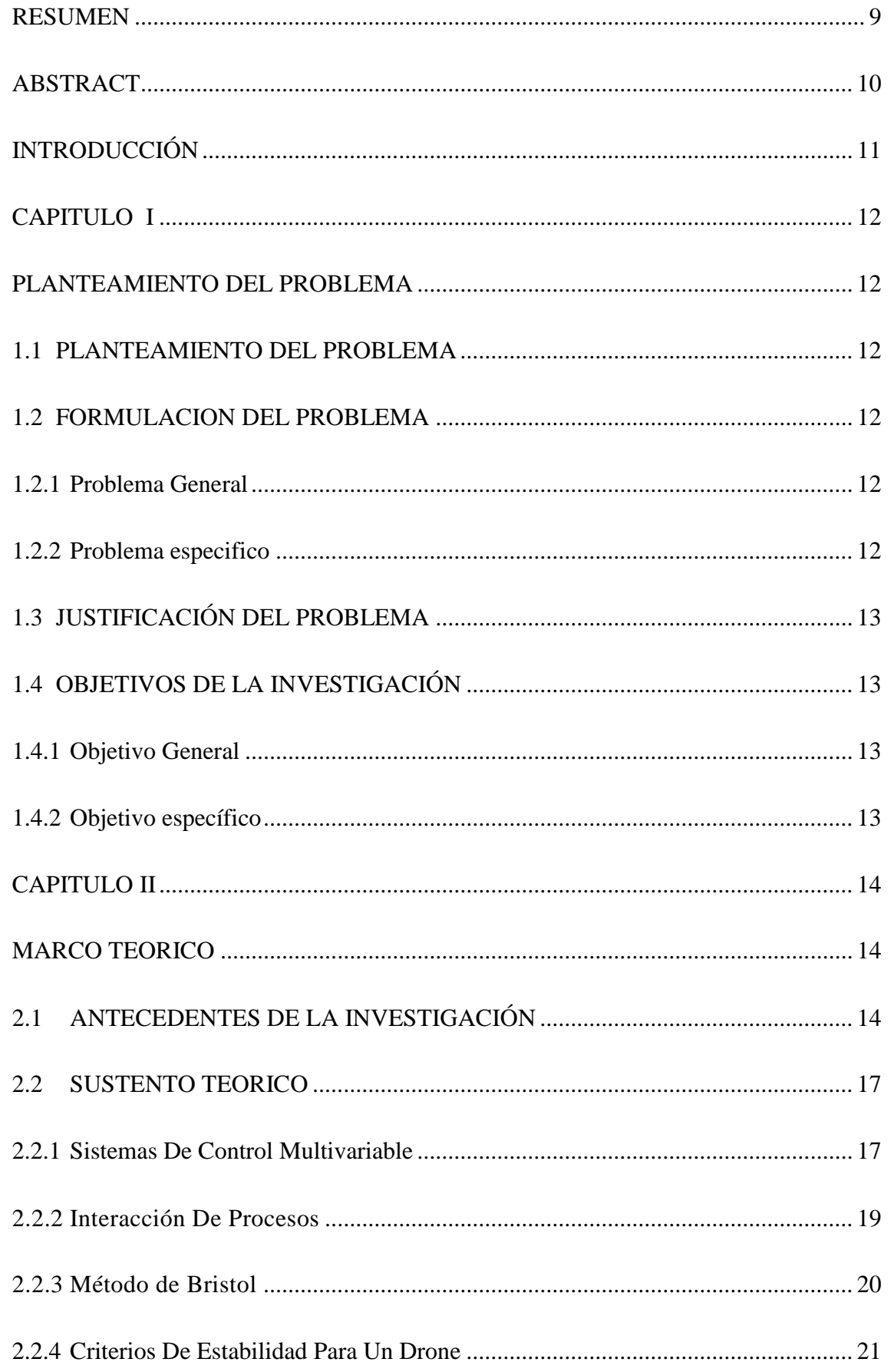

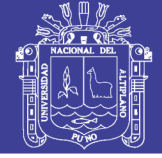

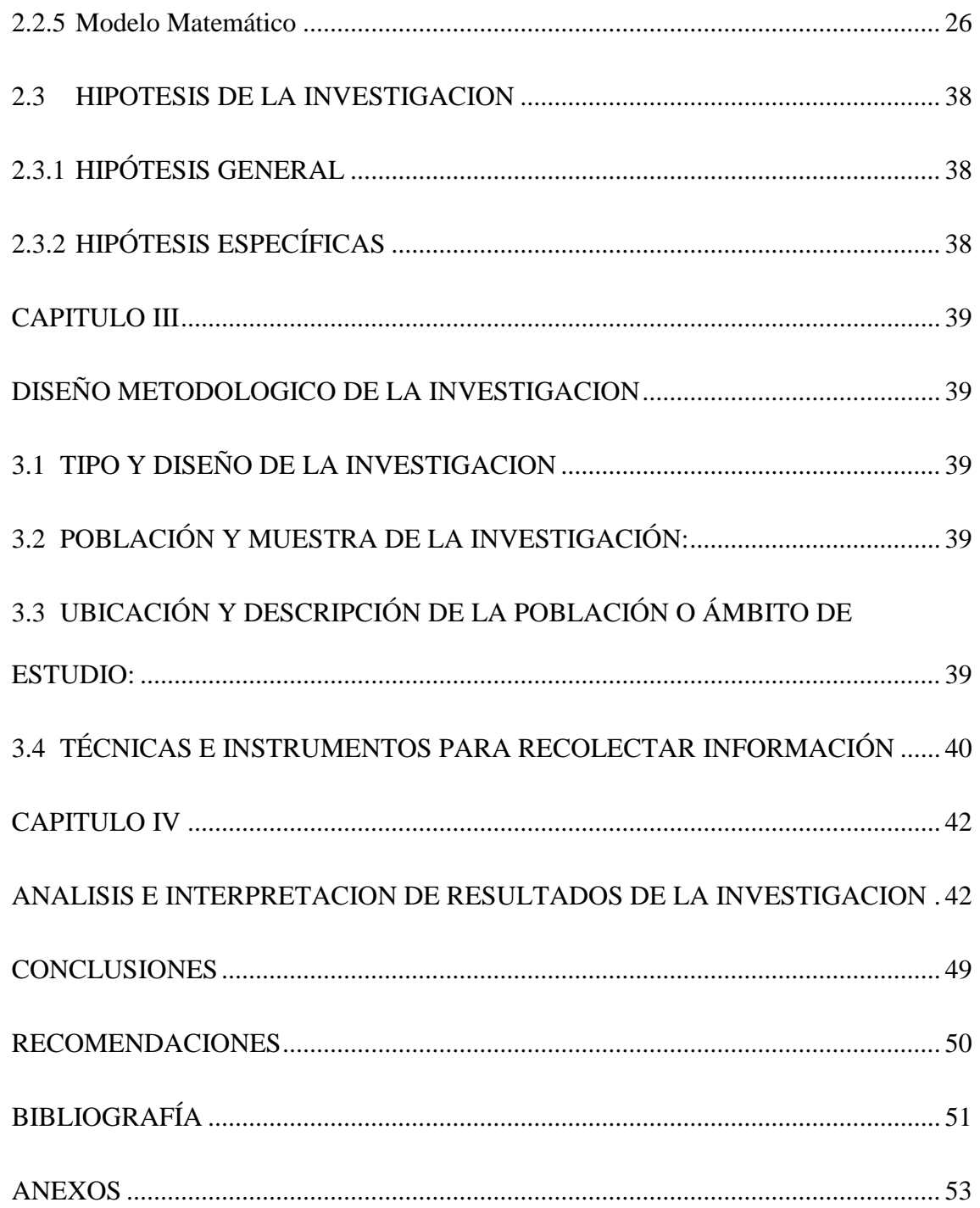

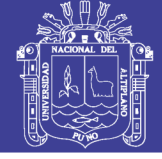

## **INDICE DE FIGURAS**

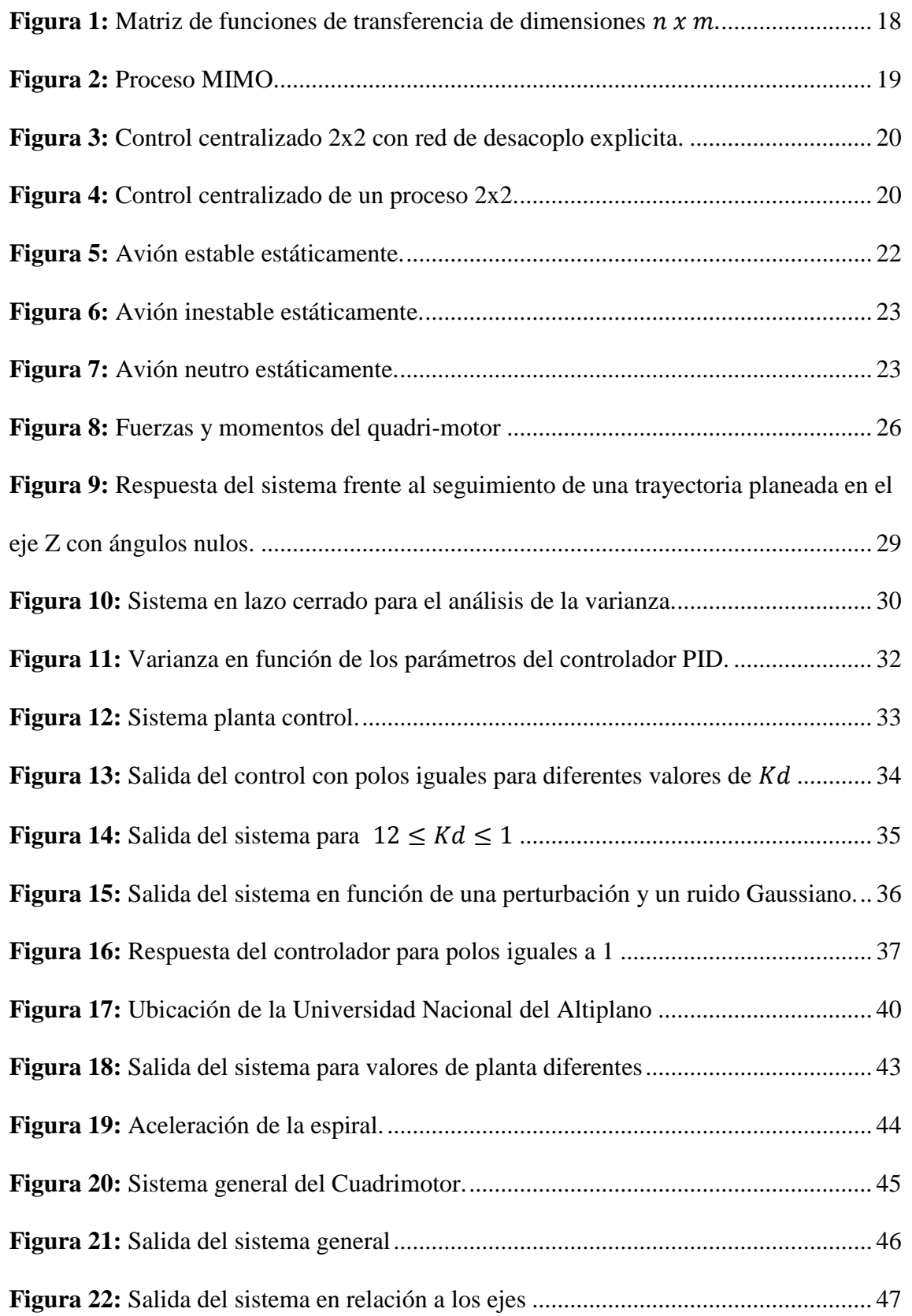

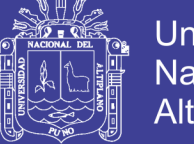

## **INDICE DE ANEXOS**

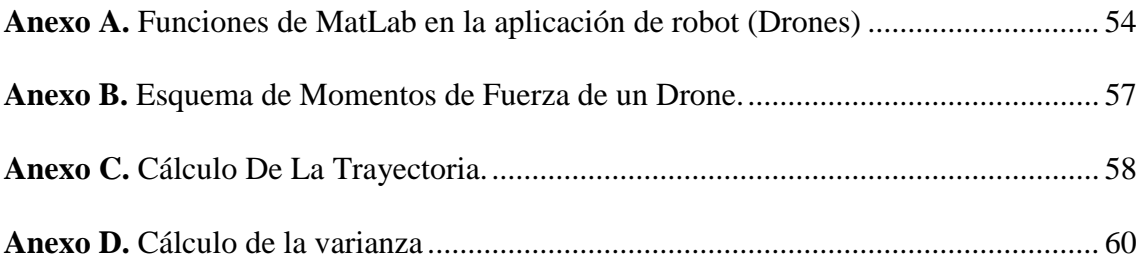

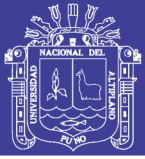

### **RESUMEN**

<span id="page-8-0"></span>El siguiente proyecto, diseño de un sistema de control multivariable para un Drone, tuvo como objetivo principal diseñar un sistema de control multivariable para un Drone, así mismo la finalidad del proyecto fue minimizar los gastos que se puedan requerir para distintas labores que anteriormente se realizaban con mayor presupuesto, ya sea tanto en el aspecto académico, social y económico, los beneficios saltaron a la vista, porque disminuyen tiempos y costos, es así que fue posible diseñar un sistema de control multivariable para un Drone, determinando sus criterios de estabilidad, minimizando el tiempo de respuesta para lograr la estabilidad y realizando la simulación del controlador mediante el software de MatLab, obteniendo de esta manera el modelo matemático de la planta que permitió el diseño del sistema de control multivariable para un Drone, para analizar las trayectorias planeadas y simular el control diseñado en el desarrollo del proyecto, aplicando su vez el criterio de Zingler y Nichols, con la que se pudo concluir que la parte proporcional del controlador tiene efectos en la estabilidad de los Drones, permitiendo lograr de esta manera la estabilidad requerida.

**Palabras clave:** Drone, control, estabilidad, simulación, minimizar, MatLab.

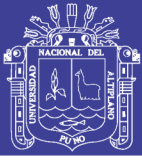

### **ABSTRACT**

<span id="page-9-0"></span>The following project, design of a multivariate control system for a Drone, had as main objective to design a multivariable control system for a Drone, also the purpose of the project was to minimize the expenses that may be required for different tasks that were previously performed With a higher budget, whether in the academic, social and economic aspects, the benefits jumped to the eye, because times and costs decrease, it was thus possible to design a multivariable control system for a Drone, determining its criteria of stability, Minimizing the response time to achieve stability and performing the controller simulation using the MatLab software, thus obtaining the mathematical model of the plant that allowed the design of the Multivariable control system for a Drone, to analyze the planned trajectories and Simulate the control designed in the development of the project, applying its turn The criterion of Zingler and Nichols, with which it was possible to conclude that the proportional part of the controller has effects on the stability of the Drones, allowing to achieve the required stability.

**Key words:** Drone, control, stability, simulation, minimize, MatLab.

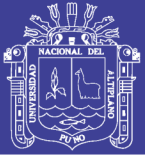

### **INTRODUCCIÓN**

<span id="page-10-0"></span>Uno de los inconvenientes que se presentan para el estudio académico con relación al control de sistemas de vuelo, es la dificultad en su maniobra. Existen muchos sistemas de vuelo entre los que tenemos a los Drones, los cuales presentan una ventaja muy importante sobre los helicópteros tradicionales que tienen dos motores, ya que estos permiten mejor control de estabilidad, diseño, mantenimiento y robustez, debido a que presenta ángulos constantes entre sus hélices y los ejes de referencia, por lo tanto, su análisis matemático se facilita.

La presente tesis busca aportar a este desarrollo de manera activa, planteándose objetivos específicos y buscando la realización de los mismos, así pues, el presente proyecto, procura exponer de manera clara el desarrollo de un diseño y conclusión, partiendo de un planteamiento del problema en el capítulo I, donde también se logra las preguntas claves y se establecen los objetivos que dirigirán el curso de la investigación.

El capítulo, II trata del estudio exploratorio que se hace de investigaciones previas a esta y el marco teórico que servirán de sustento y punto de partida para la realización de los objetivos planteados en el capítulo I, además se establecen las hipótesis que se buscara comprobar en los siguientes capítulos.

En el capítulo III estableceremos el esquema que deberá seguir la investigación, así como su tipo y su alcance,

En el capítulo IV, presentamos los resultados del diseño y analizamos los resultados, concluyendo de esta forma con el proyecto de investigación.

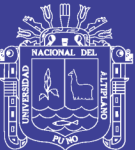

### **CAPITULO I**

### <span id="page-11-0"></span>**PLANTEAMIENTO DEL PROBLEMA**

#### <span id="page-11-2"></span><span id="page-11-1"></span>**1.1 PLANTEAMIENTO DEL PROBLEMA**

El ser humano en su afán de evolución fue cambiando el entorno que lo rodea, se ha hecho de herramientas cada vez más complejas así como de nuevos planteamientos y necesidades a resolver, así mismo también ha creado dispositivos para aumentar la fuerza, ahorrar tiempo, reducir costos, mejorar la velocidad y facilitar, de esta manera, las tareas cotidianas, es así que el desarrollo de nuevas tecnologías como los Drones nos permiten realizar estas tareas con más eficiencia, de la misma forma con el avance de la tecnología cada vez el desarrollo de estas exigen ser más confiables y en el entorno de los Drones, a estos se les exigen ser mucho más efectivos, mejorando de esta forma su estabilidad.

### <span id="page-11-3"></span>**1.2 FORMULACION DEL PROBLEMA**

### <span id="page-11-4"></span>**1.2.1 Problema General**

¿Será posible diseñar un sistema de control multivariable para un Drone?

#### <span id="page-11-5"></span>**1.2.2 Problema especifico**

a.) ¿será posible determinar los criterios de estabilidad para un Drone?

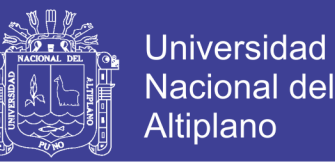

- b.) ¿será posible minimizar el tiempo de respuesta para logar la estabilidad de un Drone?
- c.) ¿será posible realizar la simulación del controlador, mediante el software de MatLab?

### <span id="page-12-0"></span>**1.3 JUSTIFICACIÓN DEL PROBLEMA**

Desde el punto de vista académico, la presente investigación se realizó porque, se pretende dar a conocer los conocimientos adquiridos a lo largo de la formación académica.

Desde el punto de vista social, se pretende llegar con esta nueva investigación tecnológica a los diferentes estratos sociales, dando a conocer la capacidad de esta tecnología para apoyarnos en nuestras vidas cotidianas ya sea en rescate, agricultura, fotografía e infinidad de usos que se le pueda dar.

En el aspecto económico, sencillamente se aminorarán los gatos que se puedan requerir para distintas labores que anteriormente se realizaban con mayor presupuesto.

Ya sea tanto en el aspecto académico, social y económico, los beneficios saltan a la vista, porque disminuyen tiempos y costos y son más accesibles.

### <span id="page-12-1"></span>**1.4 OBJETIVOS DE LA INVESTIGACIÓN**

#### <span id="page-12-2"></span>**1.4.1 Objetivo General**

Diseñar un sistema de control multivariable para un Drone.

#### <span id="page-12-3"></span>**1.4.2 Objetivo específico**

- a.) determinar los criterios de estabilidad para un Drone.
- b.) Minimizar el tiempo de respuesta para logar la estabilidad de un Drone
- c.) Realizar la simulación del controlador, mediante el software de MatLab.

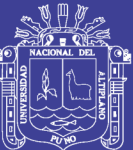

### **CAPITULO II**

### **MARCO TEORICO**

#### <span id="page-13-2"></span><span id="page-13-1"></span><span id="page-13-0"></span>**2.1 ANTECEDENTES DE LA INVESTIGACIÓN**

**Título:** DISEÑO, CONSTRUCCIÓN Y CONTROL DE UN VEHÍCULO AÉREO NO TRIPULADO: En 2010, del Instituto Politécnico Nacional de México.

**Autores:** Escamilla Nuñez Rafael

**Técnicas empleadas:** mediante el diseño, construcción, instrumentación se logró el control y la orientación de un vehículo aéreo no tripulado para la realización de vuelos automáticos.

**Conclusión principal:** La finalidad de construir físicamente el prototipo y realizar las pruebas de vuelo correspondientes es corroborar que el diseño, la instrumentación y el control utilizado están funcionando en conjunto para lograr el objetivo principal que es controlar la orientación del UAV para la realización de vuelos automáticos en línea recta. Durante el desarrollo de este proyecto pude aprender nuevos conocimientos, ampliar los existentes y generarme aún más preguntas. Por ejemplo, en un principio no tenía idea de los factores aerodinámicos que influían para el control de una aeronave, posteriormente me di cuenta que tener un conocimiento de los principales factores aerodinámicos y de las diferentes estrategias de control existentes, es

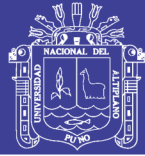

fundamental para poder llegar a controlar un vehículo con características iguales o similares de manera eficaz y eficiente. Por otra parte, a lo largo de este tiempo se presentaron diferentes contratiempos para llevar a cabo el proyecto, los cuales se fueron solucionando poco a poco con la ayuda de los investigadores que colaboraron conmigo. Lo anterior me permitió realizar el control de la orientación del vehículo, cumpliendo así con la totalidad de los objetivos planteados en un inicio. Debido al éxito obtenido en cuanto a que se pudo llevar a cabo el control de la orientación del vehículo, se concluye que podrían añadirse a éste sensores de velocidad y un GPS (Sistema de Posicionamiento Global) para lograr un mejor control del vehículo. A largo plazo quizá se podría realizar el control de la posición del vehículo ya sea en movimiento o en punto fijo mediante visión; para ello, se tendría que profundizar en la teoría del control, proponer nuevas leyes al respecto, en caso de que no existan, lo suficientemente sólidas para lograr tal fin o también migrar hacia otros tipos de vehículos aéreos.

**Título:** QUADCOPTER: CONSTRUCCIÓN, CONTROL DE VUELO Y NAVEGACIÓN GPS: en 2012, de la Universidad Carlos III de Madrid – España.

**Autores:** Eduardo Parada Pardo.

**Técnicas empleadas:** se implementó una plataforma de vuelo tipo quadcopter, a su vez se implementó el algoritmo de control de vuelo, creando un sistema de navegación y comunicación.

**Conclusión principal:** A la hora de describir las conclusiones, se define el estado actual de la quadcopter. La plataforma ha sido completada satisfactoriamente incluyendo todos los componentes descritos, consiguiendo construir una plataforma con los componentes casi más baratos del mercado, con un centro de gravedad cercano a la perfección y correcta funcionalidad del sistema de navegación. El peso de la plataforma es aproximadamente de 850gr., con un coste total de 482€. Dicho precio comparado con

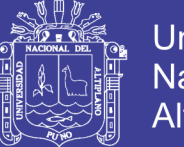

Universidad Altiplano

la plataforma más barata encontrada en el mercado (Arducopter Quad-C valorada en 449\$, que carece de componente GPS y con motores de inferior potencia), se ha conseguido una de las plataformas de mayor bajo coste y con componentes competitivos. Referido al control de vuelo, se ha conseguido equilibrarse en la estructura de pruebas dentro del espacio de trabajo usando nuestro controlador PID. El sistema de navegación funciona perfectamente comunicando al microcontrolador la latitud y la longitud actuales de la plataforma en tiempo real. Con una mejora, podría implementarse un sistema 3G que permitiera conocer desde un móvil la posición exacta de cada quadcopter cada momento.

**Título:** INTERACCIÓN HOMBRE ROBOT CON VEHÍCULOS AÉREOS NO TRIPULADOS BASADA EN VISIÓN: en 2012, del Centro de Investigación y de Estudios Avanzados del Instituto Politécnico Nacional – México.

**Autores:** Daniel Soto Guerrero.

**Técnicas empleadas:** Se propone el desarrollo de un de un interfaz entre un vehículo aéreo no tripulado y una persona, la interfaz realiza el rastreo de una persona y el reconocimiento de sus órdenes gestuales por medio de visión por computadora.

**Conclusión principal:** Parrot merece una mención especial, pues su soporte para el sistema operativo Android, hasta la versión del SDK 1.8, es casi nulo. El imprevisto causo un retraso significativo en la elaboración de este trabajo de tesis, no fue posible cumplir con la programación de actividades planteadas en el protocolo. Sin demeritar el trabajo de los desarrolladores de Parrot, es bien sabido que el soporte del producto en manos del usuario final es más importante que las ventas mismas. En el caso del autor, esto viene a confirmar la advertencia latente en todo desarrollo técnico: la inexperiencia puede hacer que todo se demore. Aún más, después de una serie de dificultades técnicas, se cumplió con uno de los principales objetivos particulares de esta tesis:

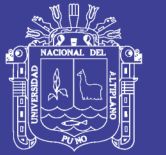

Comunicación y control del Dron con un dispositivo móvil. Primero, sustituyendo el SDK con software propio y emulando la aplicación del fabricante donde el usuario dicta el comportamiento del Dron; segundo, mediante controladores y procesamiento digital de imágenes, dar un sentido de autonomía al Dron. El paradigma de Parrot ofrece a los desarrolladores la posibilidad de construir aplicaciones en Windows, Linux, IOS y Android, tomando como plataforma el SDK que distribuyen de forma gratuita. Por lo cual, los trabajos tomados del estado del arte usan computadoras personales fijas en tierra o laptops para procesar el flujo de video y están restringidos, inevitablemente, por el alcance de la red inalámbrica del Dron y el abastecimiento de energía eléctrica. Al sustituir el SDK por software propio, se conoció la arquitectura del decodificador y no fue posible usar bibliotecas ya existentes para el procesamiento digital de imágenes; pero, aun así, este trabajo de tesis logro contribuir al estado de arte de las interfaces hombre maquina con la realización de un interfaz con un vehículo aéreo no tripulado y realizando todas las operaciones de PDI en un dispositivo móvil. Esto último, forma parte del objetivo general de esta tesis.

### <span id="page-16-0"></span>**2.2 SUSTENTO TEORICO**

Veamos algunas definiciones:

### <span id="page-16-1"></span>**2.2.1 Sistemas De Control Multivariable**

En la industria, la mayoría de procesos presentan varias entradas y salidas, y se conocen como sistemas multivariables. El control de estos procesos tiene la problemática de la interacción que se presenta entre los lazos de control, dado que una variable manipulada, puede afectar a más de una variable controlada, produciendo problemas de estabilidad.

Procesos en los cuales la salida está controlada por una sola entrada se clasifican como sistemas de una entrada una salida (SISO). Sin embargo, debe señalarse, que la

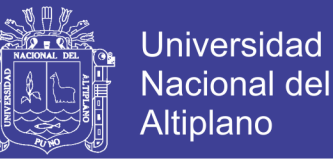

mayoría de los procesos en ingeniería tiene más de un lazo de control. De hecho, cada proceso requiere normalmente el control de al menos dos variables, por ejemplo, tipo de producto y la calidad del producto. Por lo tanto, existen al menos dos lazos de control. Los Sistemas con más de un lazo se clasifican como sistemas de múltiples-entradas múltiples-salidas (MIMO) o sistemas multivariables (Wang & Hang, 1996).

Consideraremos un sistema MIMO con m entradas y n salidas, el cual se representa por el modelo básico de función de transferencia:  $y(s) = G(s)u(s)$  donde  $y(s)$  es el vector de variables controladas de dimensión  $n \times 1$ ,  $u$  es el vector de variables manipuladas de dimensión  $m \times 1$  y  $G(s)$  es la matriz de funciones de transferencia de dimensiones  $n \times m$ , o en forma matricial se tiene:

| $y_1(s)$                           |             | $G_{11}(s)$ $G_{12}(s)$ $G_{1m}(s)$ |  | $ u_1(s) $               |  |
|------------------------------------|-------------|-------------------------------------|--|--------------------------|--|
|                                    |             | $G_{21}(s)$ $G_{22}(s)$ $G_{2m}(s)$ |  |                          |  |
|                                    |             |                                     |  |                          |  |
|                                    |             |                                     |  |                          |  |
| $\left[ y_n(s) \right]_{n \geq 1}$ | $G_{n1}(s)$ | $G_{n2}(s)$ $G_{nm}(s)$             |  | $\lfloor u_m(s) \rfloor$ |  |

<span id="page-17-0"></span>**Figura 1:** Matriz de funciones de transferencia de dimensiones  $n \times m$ . **Fuente:** http://e-spacio.uned.es/fez/eserv/tesisuned:IngInf-Jgarrido/Documento.pdf Recuperado el: 04/03/2017

Los sistemas de control multivariable son sistemas con varias entradas y salidas, en los que una entrada afecta a varias salidas y recíprocamente una salida es afectada por varias entradas (Figura.2.). El control de estos procesos, en la mayoría de los casos, es altamente complejo y por lo general se deben tener en cuenta varios interrogantes para dar solución al problema de control (Corripio & Smith, 2000):

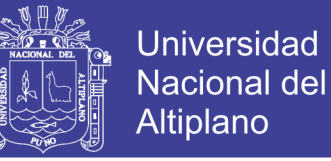

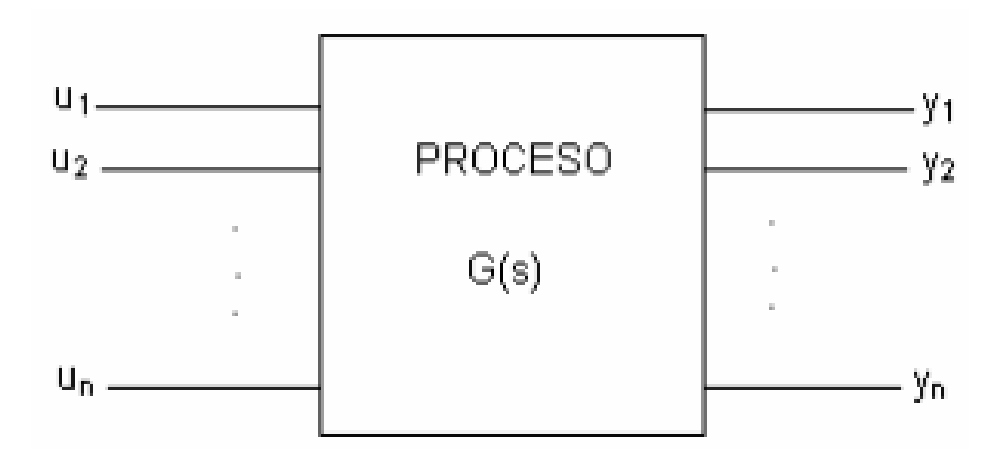

**Figura 2:** Proceso MIMO.

<span id="page-18-1"></span>**Fuente:** http://e-spacio.uned.es/fez/eserv/tesisuned:IngInf-Jgarrido/Documento.pdf Recuperado el: 04/03/2017

### <span id="page-18-0"></span>**2.2.2 Interacción De Procesos**

En control de procesos industriales es habitual encontrarse con sistemas con varias entradas y salidas, siendo el caso  $2 \times 2$ , el más tratado en la bibliografía (Vázquez, 2002, Wang & Huang, 2000, Wang, 2003), bien porque corresponde a procesos típicos reales, bien porque el proceso ha sido descompuesto en bloques de este tamaño (Vázquez et al.

1999, Morilla & Vázquez. 2002). En la figuras 3 y 4 se muestra una de las posibles estrategias, el control centralizado, bajo dos enfoques diferentes: el primero de ellos combina una red de desacoplo, formada por los cuatro elementos  $Dij(s)$ , con un controlador descentralizado, compuesto por los dos elementos  $Ki(s)$ , y el segundo utiliza una red de controladores, formada por los cuatro elementos  $Kij(s)$ , con filosofía puramente centralizada

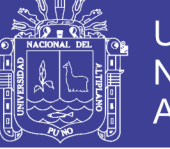

**Universidad** Nacional del Altiplano

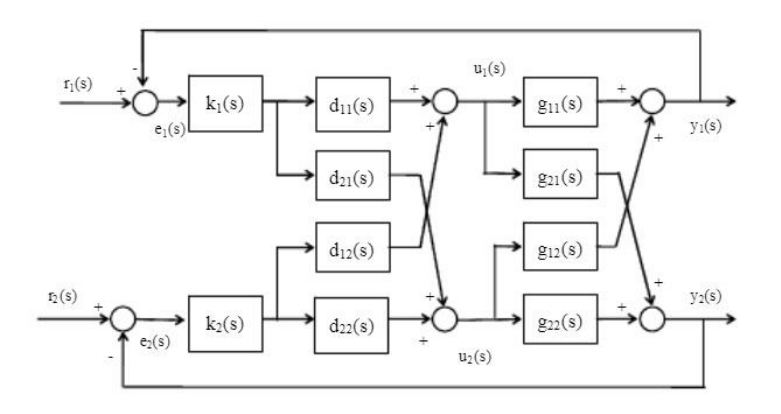

<span id="page-19-1"></span>**Figura 3:** Control centralizado 2x2 con red de desacoplo explicita.

**Fuente:** https://www.researchgate.net/publication/228343530\_

Control\_centralizado\_PID\_2x2\_por\_desacoplo Recuperado el: 05/03/2017

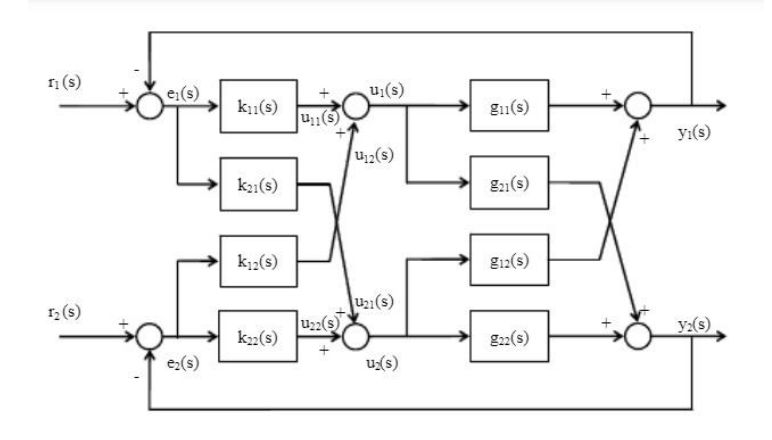

<span id="page-19-2"></span>**Figura 4:** Control centralizado de un proceso 2x2. **Fuente:** https://www.researchgate.net/publication/228343530\_ Control centralizado PID 2x2 por desacoplo Recuperado el: 05/03/2017

### <span id="page-19-0"></span>**2.2.3 Método de Bristol**

En un sistema 2x2 tenemos dos posibles configuraciones o combinaciones de variables, con el fin de evaluar las interacciones entre dichas variables, una forma común y que da buena certeza de la interacción entre las variables es el método de la ganancia de Bristol. El cual permite evaluar las interacciones entre los lazos en estado estacionario, este método consta de tres pasos que se dan a continuación:

1. Definición de la matriz de ganancias relativas (RGA).

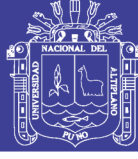

- 2. Cálculo de la matriz de ganancias relativas.
- 3. Análisis de la matriz de ganancias relativas.

Para iniciar este cálculo se escoge la combinación de variables que se prevea tenga la menor interacción entre sí, esto es, tiene sentido que cada variable controlada se controle mediante la variable manipulada que tiene mayor influencia sobre ella. Para tomar una decisión acerca de la adecuada selección del par de variables se debe encontrar las ganancias del proceso dinámico, las cuales indican cuánto cambia la variable de salida (variable controlada) por unidad de cambio en la variable de entrada (variable manipulada)

### <span id="page-20-0"></span>**2.2.4 Criterios De Estabilidad Para Un Drone**

La estabilidad de una aeronave es su capacidad de mantenerse en estado de equilibrio, que es un vuelo nivelado y recto, y además, su capacidad de volver a su situación anterior de equilibrio tras sufrir una alteración sin que el piloto intervenga.

Recordamos que la actitud de una aeronave es su posición respecto a sus tres ejes. Como ya sabemos, una aeronave en vuelo está constantemente sometida a fuerzas y factores que pueden alterar su trayectoria, tales como vientos racheados o corrientes de aire cálido ascendente que pueden provocar que el RPAS cambie su curso, contra nuestra voluntad, al tener comportamientos distintos ante distintas fuerzas y factores climatológicos.

La reacción que manifieste en el vuelo el RPAS ante estas alteraciones, dependerá de su grado de estabilidad.

En el vuelo con RPAS distinguiremos entre dos tipos de estabilidades, estabilidad estática y estabilidad dinámica.

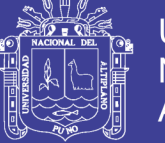

### **a) Estabilidad estática**

Por estabilidad se entiende la respuesta de un sistema cuando se le mueve de una posición de equilibrio.

En nuestro caso, la estabilidad que nos interesa es la capacidad del Drone para recobrar una posición de equilibrio después de sufrir una perturbación que la haya modificado.

Cuando la aeronave sufre una perturbación, tiene una tendencia inicial de volver a su posición de equilibrio original. A esta tendencia, le llamamos estabilidad estática. Se debe observar el comportamiento del sistema de forma estática. Esto quiere decir estudiar la tendencia en el comportamiento del sistema ante una pequeña perturbación, es denominado equilibrio estático estable

Avión en equilibrio

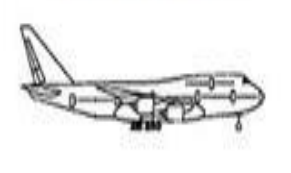

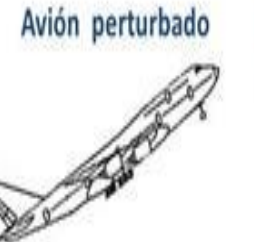

Avión que tiende a volver a su posición de equilibrio

**Figura 5:** Avión estable estáticamente.

<span id="page-21-0"></span>**Fuente:** https://cursopilotodedrones.net/leccion/4-6-estabilidad-y-tipos-de-estabilidad/ Recuperado el: 05/03/2017

Ahora se pone el cuenco boca abajo y con mucho cuidado se coloca la canica en el centro. La canica vuelve a estar en la misma posición de equilibrio que antes. Pero si se mueve un poco la canica, la tendencia será caer hacia el lado donde se haya movido, con lo que caería por uno de los lados. Es decir, la tendencia de la canica será alejarse de su posición de equilibrio. Cuando un sistema se ve perturbado de su posición de equilibrio y su tendencia es alejarse de dicha posición estamos hablando de un sistema inestable estáticamente

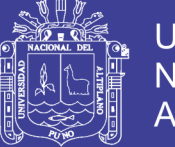

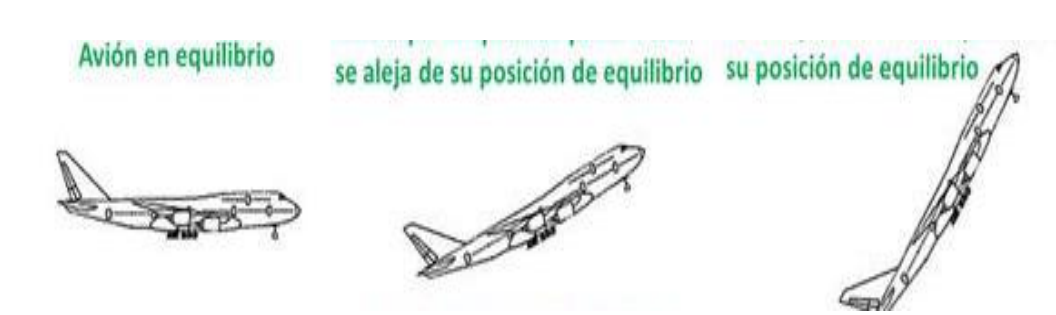

**Figura 6:** Avión inestable estáticamente.

<span id="page-22-0"></span>**Fuente:** https://cursopilotodedrones.net/leccion/4-6-estabilidad-y-tipos-de-estabilidad/ Recuperado el: 05/03/2017

Por último, se quita el cuenco y se coloca la canica encima de la mesa de forma que esté en equilibrio, no se mueva. Si se mueve la canica, ésta se seguirá moviendo hasta que el rozamiento la frene. La canica habrá alcanzado una nueva posición de equilibrio distinta a la inicial. Es decir, la tendencia de la canica será buscar equilibrio en una nueva posición. Cuando un sistema se ve perturbado de su posición de equilibrio y luego su tendencia es quedarse en equilibrio en la nueva posición estamos hablando de un sistema neutro, o indiferente, estáticamente.

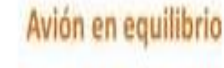

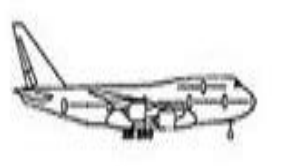

Avión perturbado

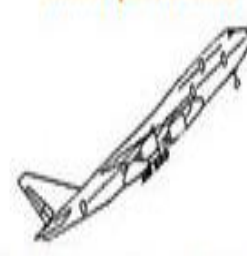

Avión perturbado que mantiene su nueva posición de equilibrio

**Figura 7:** Avión neutro estáticamente.

<span id="page-22-1"></span>**Fuente:** https://cursopilotodedrones.net/leccion/4-6-estabilidad-y-tipos-de-estabilidad/ Recuperado el: 05/03/2017

### **b) Estabilidad Dinámica**

Cuando se habla de estabilidad dinámica ya no se habla de la tendencia del sistema enfrente a una perturbación, sino al comportamiento del sistema en función del

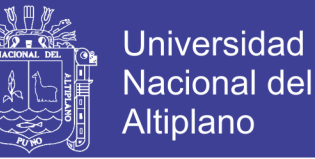

tiempo. Por lo general, dicho comportamiento será oscilatorio en torno a la posición de equilibrio inicial.

Es la tendencia total de la aeronave para regresar a su posición inicial siguiendo una trayectoria oscilatoria, puede ser positiva, neutral y negativa.

- **Estabilidad dinámica positiva:** La aeronave desarrolla unas fuerzas y momentos que tratan de devolverla a su posición original, es decir a la actitud que tenía antes de la perturbación.
- **Estabilidad dinámica neutral:** Quiere decir en este caso que la ausencia de fuerzas deja la aeronave en un movimiento oscilatorio que no le permite regresar a la posición inicial, manteniendo así la última posición en la que la perturbación dejó a la aeronave.
- **Estabilidad dinámica negativa:** La estabilidad negativa es sinónimo de inestabilidad. La aeronave desarrollará unas fuerzas que la alejarán de su posición original, siguiendo la inercia que la perturbación le produjo originalmente.

### **c) Tipos de estabilidad respecto a los ejes de vuelo**

En este apartado clasificamos los tipos de estabilidad teniendo en cuenta los ejes del vuelo, por lo que vemos diferentes tipos de estabilidad en función de que el aparato este en el plano del cabeceo, alabeo o guiñada, en el momento que se ve afectado por una alteración.

Veamos:

### **Estabilidad Longitudinal**

Es la estabilidad alrededor del eje transversal de la aeronave o estabilidad del cabeceo.

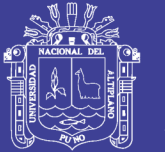

**Universidad Altiplano** 

La estabilidad longitudinal se consigue adelantando el centro de gravedad al centro de presiones, y esto se consigue haciendo así su diseño desde la construcción o bien utilizando la "carga de pago" para variar el centro de gravedad. Es esta característica de «morro pesado» lo que hace que se requiera una actuación del estabilizador de cola. Su función es la de contrarrestar esta tendencia de picado. El estabilizador de cola se fija en un ángulo de ataque que produce una sustentación contraria, y por tanto, un equilibrio de fuerzas, es decir, en vuelo recto y con el avión compensado. La tendencia de picado y la sustentación negativa del timón de profundidad se compensan la una a la otra.

Existen dos factores fundamentales que influyen en la estabilidad longitudinal: el tamaño del estabilizador horizontal, y la posición del centro de gravedad.

#### **Estabilidad Lateral**

Es la estabilidad alrededor del eje longitudinal de la aeronave o estabilidad del alabeo.

Tenemos un avión lateralmente estable cuando al recibir una perturbación que nos levante el ala, nuestro aparato sin modificación por parte del piloto de los controles de vuelo, vuelve a la estabilidad.

En los aviones, el factor determinante en la mayoría de los casos, es la posición de las alas y su colocación con respecto al cuerpo del avión.

### **Estabilidad Direccional**

Es la estabilidad alrededor del eje vertical de la aeronave o estabilidad de la guiñada.

El avión se comporta como un barco en el mar estabilizado por su timón, el cual utiliza para moverse por las olas, es decir, moviéndose sobre su eje vertical, de manera

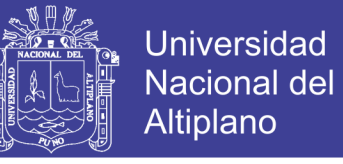

que la superficie del timón y el estabilizador vertical serán factores determinantes para que la aeronave sea direccionalmente estable.

#### <span id="page-25-0"></span>**2.2.5 Modelo Matemático**

#### a) **Análisis Matemático De Un Drone**

El modelo matemático del Drone es realizado basando en las siguientes consideraciones:

El Dron es un cuerpo solido en tres dimensiones, sujeto a una fuerza principal y tres momentos como lo muestra la figura 8. Su centro de masa es localizado en el centro del vehículo, los efectos giroscópicos son cancelados debido a la disposición de sus hélices, y los efectos externos por rozamiento con el aire son despreciables. El modelo es obtenido a partir de las ecuaciones de Euler-Lagrange.

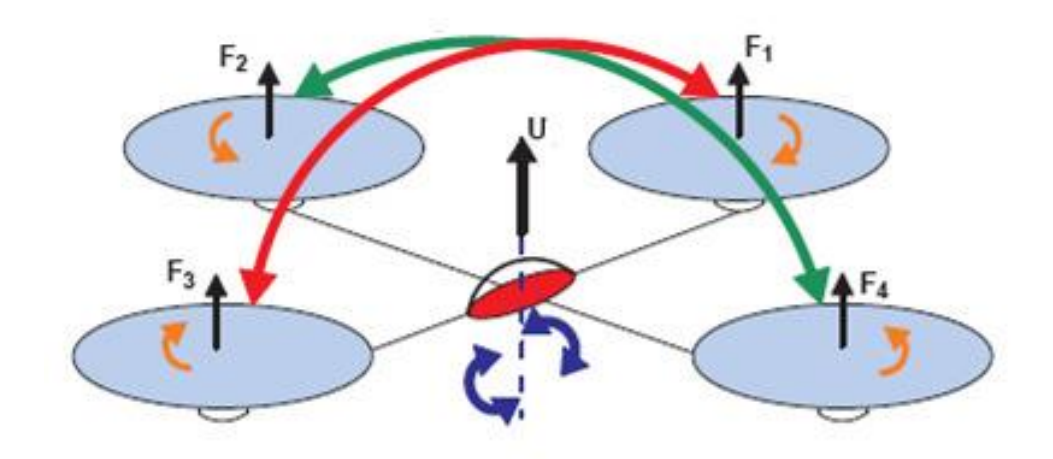

**Figura 8:** Fuerzas y momentos del quadri-motor **Fuente:** http://aeronautica.conocimientos.com.ve/2009/ Recuperado el: 07/03/2017

#### <span id="page-25-1"></span>**b) Ecuaciones de Euler – Lagrange.**

Para este sistema, las ecuaciones en coordenadas generalizadas, son dadas por la ecuación (1):

$$
q = (x, y, z, \psi, \theta, \phi) \in R^6 \dots \dots \dots \dots \dots \dots \dots \dots (Ec. 1)
$$

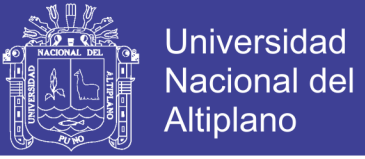

Donde el Langrangeano es definido como muestra la ecuación (2):

$$
L(q, \dot{q}) = T_{trans} + T_{rot} - U \dots \dots \dots \dots \dots \dots \dots (Ec. 2)
$$

Con:

 $T_{trans} = \frac{1}{2}$  $\frac{1}{2}mP^{T}P$  Es la energía cinética traslacional

 $U = mgz$  Es la energía potencial del Drone

$$
T_{rot} = \frac{1}{2} \omega^T I \omega
$$
 Es la energía cinética rotacional

"Z" es la altura del vehículo, "m" es la masa, " $\omega$ " es la velocidad angular, "*I*" es la matriz de inercia y "g" es la gravedad; además  $P = (x, y, z) \in R^3$ , que es la posición del centro de masa del Dron en relación al eje de referencia,  $I = (\psi, \theta, \phi) \in R^3$  son los tres ángulos de Euler, " $\psi$ " es el ángulo de yaw, " $\theta$ " es el ángulo pitch, " $\Phi$ " es el ángulo roll. Reemplazando estos parámetros el modelo es representado por la ecuación (3).

$$
L(q, \dot{q}) = \frac{1}{2} m P^T P + \frac{1}{2} \omega^T I \omega - mgz \dots \dots \dots \dots \dots \dots \dots (Ec. 3)
$$

El modelo general de la ecuación de Euler – Lagrange de energía con fuerzas, es definida como representa la ecuación (4).

$$
\frac{d}{dt} * \frac{\partial L}{\partial \dot{q}} - \frac{\partial L}{\partial q} = \begin{bmatrix} F_u \\ \tau \end{bmatrix} \dots \dots \dots \dots \dots \dots \dots \dots \dots \dots \dots \dots (Ec. 4)
$$

]

Donde  $F_u = M_R F$  es la forma de traslación aplicada para cada uno de los componentes  $(x, y, z)$  y  $M_R$  es la matriz de rotación, la cual define el movimiento de los ejes en relación a los tres ángulos de Euler. Para aplicaciones de ingeniería aeroespacial la convención que más se utiliza para la definición de la matriz de rotación es la conocida como ángulos de Tait- Bryan, como muestra el siguiente sistema matricial:

$$
M_R = M_{R\psi} M_{R\theta} M_{R\phi}
$$

$$
M_{R\phi} = \begin{bmatrix} 1 & 0 & 0 \\ 0 & cos\phi & -sen\phi \\ 0 & sen\phi & cos\phi \end{bmatrix}
$$

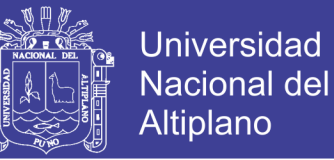

$$
M_{R\theta} = \begin{bmatrix} \cos\theta & 0 & \sin\theta \\ 0 & 1 & 0 \\ -\sin\theta & 0 & \cos\theta \end{bmatrix}
$$

$$
M_{R\psi} = \begin{bmatrix} \cos\psi & -\sin\psi & 0 \\ \sin\psi & \cos\psi & 0 \\ 0 & 0 & 1 \end{bmatrix}
$$

Aplicando la matriz de rotación la ecuación (4) se obtiene la ecuación (5), la cual representa el sistema en relación a las tres coordenadas cartesianas.

$$
m(\ddot{x}, \ddot{y}, \ddot{z}) + mg(\vec{k}) = M_R F \dots \dots \dots \dots \dots \dots \dots \dots \dots (Ec. 5)
$$

Donde la fuerza está dada por:

$$
F = \begin{bmatrix} 0 \\ 0 \\ L_T \end{bmatrix}
$$

$$
L_T = 4K\omega^2
$$

Obteniendo así la solución para cada eje como muestra la ecuación (6).

$$
\begin{bmatrix} m\ddot{x} \\ m\ddot{y} \\ m\ddot{z} \end{bmatrix} = \begin{bmatrix} L_T(cos\psi sen\theta cos\phi + sen\psi sen\phi) \\ L_T(senysen\theta cos\phi - cos\psi sen\phi) \\ L_T(cos\theta cos\phi) - mg \end{bmatrix} \dots \dots \dots \dots \dots (Ec. 6)
$$

Linealizando la ecuación (6) mediante la linealización tangente se tiene la ecuación (7).

$$
\begin{bmatrix} m\ddot{x} \\ m\ddot{y} \\ m\ddot{z} \end{bmatrix} = \begin{bmatrix} L_T(\theta + \psi\phi) \\ L_T(\psi\theta - \phi) \\ L_T - mg \end{bmatrix} \dots \dots \dots \dots \dots \dots \dots \dots \dots \dots (Ec.7)
$$

#### **c) Seguimiento De Una Trayectoria**

Se desea que el sistema siga una trayectoria la cual tiene como condición final alcanzar 1cm en 5 segundos y después se mantenga constante a una altura de 1cm el resto del tiempo, para  $a = 0.0048$ ,  $b = 0.064$ ,  $c = 0.24$  como condiciones iniciales; para este caso el polinomio es representado por la ecuación (8):

$$
X(t) = at^4 + bt^3 + ct^2 + dt + e \dots \dots \dots \dots \dots \dots \dots \dots (Ec. 8)
$$

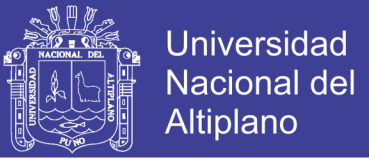

Aplicando condiciones iníciales se tienen las ecuaciones (9) y (10):

$$
Z(t) = 0.0048v_f t^4 - 0.064v_f t^3 + 0.24v_f t^2 \dots \dots \dots \dots \dots \dots \dots (Ec.9)
$$

$$
\ddot{Z}(t) = 0.0572 v_f t^2 - 0.384 v_f t + 0.48 v_f \dots \dots \dots \dots \dots \dots (Ec. 10)
$$

Incorporando la ecuación (6) y trabajando con el sistema linealizando para este eje Z como muestra la ecuación (7), donde  $\omega^2 = u$ . Con puntos de equilibrio  $\ddot{Z} = 0$  y  $\dot{Z} = 0$  se tiene la ecuación (11).

$$
u = \frac{gm}{4k} \qquad , \qquad u' = u - \frac{gm}{4k} \dots \dots \dots \dots \dots \dots \dots \dots (Ec. 11)
$$

Dónde:

$$
u = u' + \frac{gm}{4k}
$$

Remplazando la ecuación (11) en la ecuación (6) se tiene la ecuación (12):

$$
\ddot{Z}(t) = \frac{4Ku'}{m} \dots \dots \dots \dots \dots \dots \dots \dots \dots \dots (Ec. 12)
$$

Reemplazando la ecuación (12) en dominio de Laplace:

$$
\frac{z(s)}{U'(s)} = \frac{4K}{ms^2} \dots \dots \dots \dots \dots \dots \dots \dots \dots \dots (Ec. 13)
$$

Entonces el sistema en lazo cerrado es representado por la figura 9.

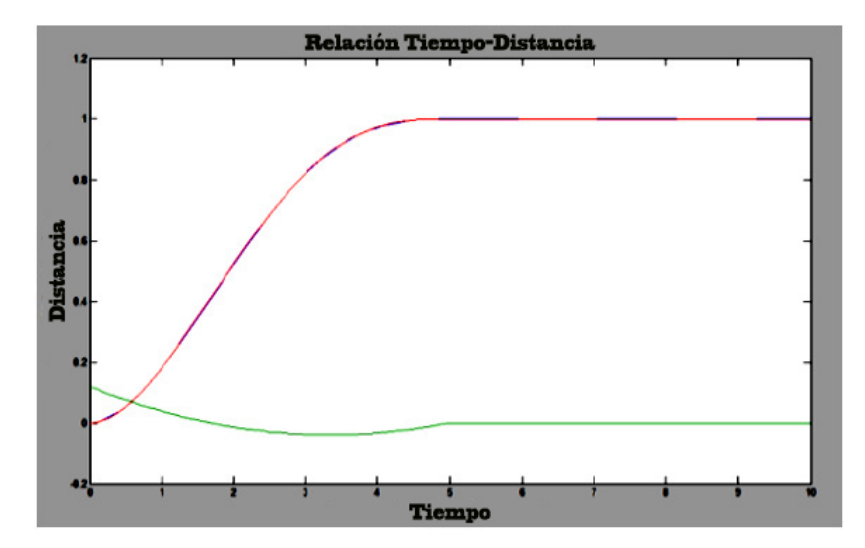

<span id="page-28-0"></span>**Figura 9:** Respuesta del sistema frente al seguimiento de una trayectoria planeada en el eje Z con ángulos nulos*.* Elaboración: Propia

## Repositorio Institucional UNA-PUNO

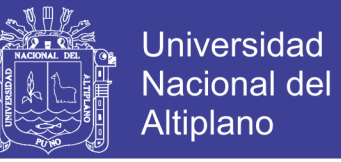

Se puede observar en la figura 9, que un sistema que era inestable realiza el seguimiento de la trayectoria planeada la cual esta superpuesta.

#### **d) Varianza**

El análisis de la varianza está basado en la función de transferencia del sistema en lazo cerrado con un controlador PID en función del ruido para β ≪ 1 (constante que limita las altas frecuencias de la parte derivativa del controlador PID) como representa la figura 10 y la ecuación (14):

$$
\frac{Y}{R} = -\frac{Kds^2 + Kps + ki}{s^2(Kd + 1) + Kps + Ki} \dots \dots \dots \dots \dots \dots \dots \dots (Ec. 14)
$$

El cual se puede escribir de la siguiente manera:

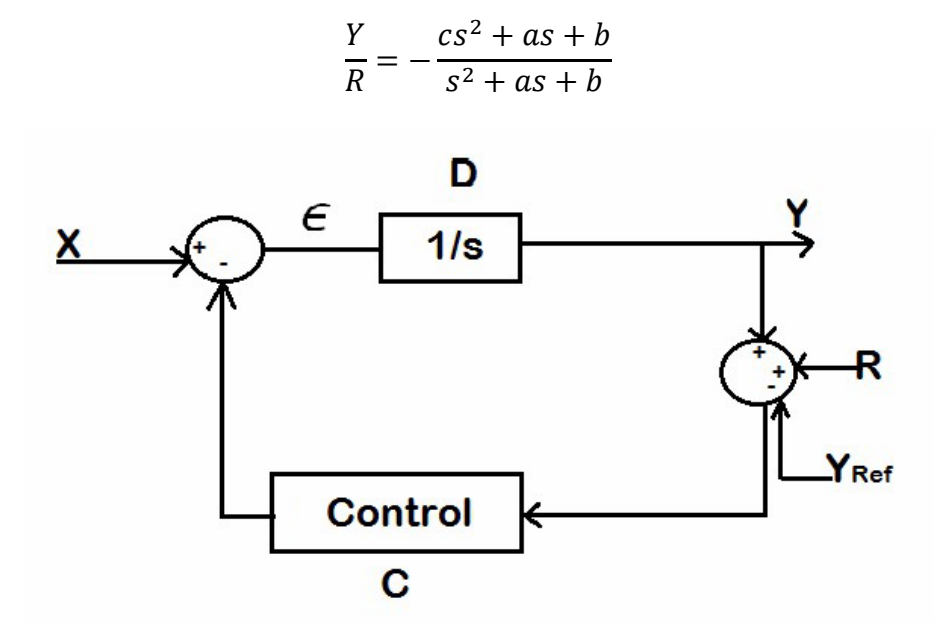

**Figura 10:** Sistema en lazo cerrado para el análisis de la varianza. Elaboración: Propia

<span id="page-29-0"></span>La discretización de la función de transferencia es realizada mediante la transformada delta como se muestra a continuación:

$$
\delta f(KT) = \frac{f(k+1)T - f(KT)}{T} = \frac{z-1}{T}
$$

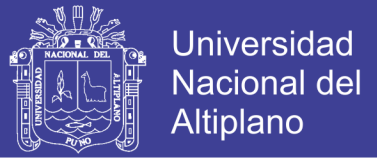

Representando así el sistema de forma discreta como muestra la ecuación (15):

$$
\frac{Y}{R} = -\frac{z^3(Tc + aT^2 + bT^3) - z^2(2Tc + aT^2) + Tcz}{z^3(T + aT^2 + bT^3) - z^2(2T + aT^2) + Tz} \dots \dots \dots \dots \dots (Ec. 15)
$$

$$
\frac{Y}{R} = -\frac{dZ^2 - eZ + cT}{fz^2 - gZ + T}
$$

La ecuación (15) se puede representar de la manera siguiente:

$$
\frac{Y}{R} = -Z^2 \left( \frac{\frac{d}{f}}{z+a} \right) \left( \frac{1}{z+\bar{a}} \right) + Z \left( \frac{\frac{e}{f}}{z+a} \right) \left( \frac{1}{z+\bar{a}} \right) - \left( \frac{\frac{cT}{f}}{z+a} \right) \left( \frac{1}{z+\bar{a}} \right)
$$

La solución para cada parte de la suma es dada basándose en los resultados mostrados en (9), (1) y (10), donde se tiene que:

$$
\left(\frac{k}{z+a}\right)\left(\frac{1}{z+\bar{a}}\right) = \frac{y(n)}{x(n)} \frac{y_2(n)}{y(n)}
$$

$$
\frac{k\sum_{i=0}^{\infty}\sum_{j=0}^{i}\bar{a}^j\dot{a}^{(i-j)}x(n-2-i)}{x(n)} \dots \dots \dots \dots \dots \dots \dots \dots \dots (Ec. 16)
$$

Entonces:

$$
y_2(n) = \frac{1}{(\dot{a} - \dot{\bar{a}})f} \Big[ (-db^2 + eb - cT) \sum_{i=0}^{\infty} b^i x(n-2-i) \Big] +
$$
  

$$
\frac{1}{(\dot{a} - \dot{\bar{a}})f} (-db + e)x(n-1) - dx(n) \dots \dots \dots \dots \dots \dots (Ec. 17)
$$

Calculando la varianza a de la ecuación (17) te tiene:

[<sup>2</sup> ()] = ( 1 (̇ − ̅) ) 2 2 [(− <sup>2</sup> + − ) <sup>2</sup> (∑ ∞ =0 ) 2 ] + ( 1 (̇ − ̅) ) 2 2 [(− + ) <sup>2</sup> + () 2 ] … … … … … … … . (. 18)

La ecuación (18) es representada de forma gráfica como muestra la figura 11.

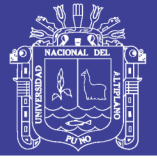

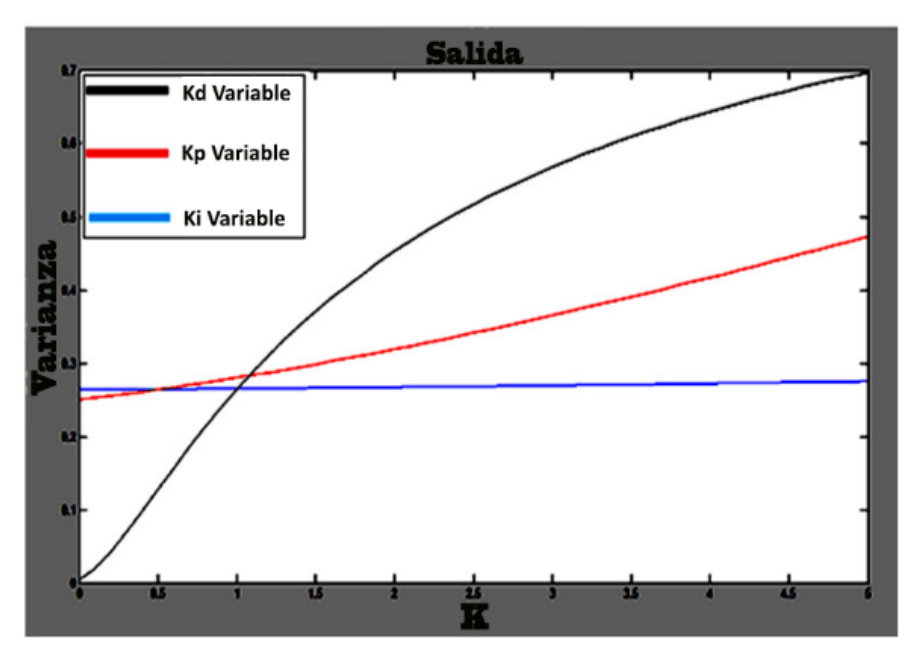

**Figura 11:** Varianza en función de los parámetros del controlador PID.

### Elaboración: Propia

<span id="page-31-0"></span>La figura 11 muestra el comportamiento de la varianza, el cual fue obtenido a partir de la discretización del control PID.

Y sintonizado previamente con el criterio de Zingler y Nichols. De la figura 11 se puede concluir que la parte proporcional del controlador tiene efecto medio en el cálculo de la varianza como se muestra la figura de color rojo.

Además, la parte derivativa presenta efecto alto como muestra la figura de color negro y la parte integral no causa efecto en el cálculo de la varianza como se observa en la figura de color azul.

Así se puede concluir que la parte derivativa del controlador es la que mayor efecto causa en la determinación de la varianza para el sistema.

### **e) Control Con Polos Iguales**

El sistema general tiene la forma que describe la figura 12, donde la parte integral no influye o su influencia es muy baja para un valor de β ≪ 1, entonces el sistema en lazo cerrado esta descrito como muestra la ecuación (19).

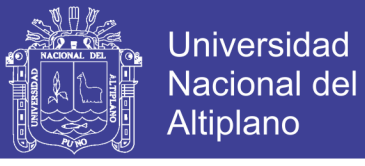

$$
H(s) = \frac{k(K_d s + K_p)}{s^2 + kK_d s + kK_p} \dots \dots \dots \dots \dots \dots \dots \dots \dots (Ec. 19)
$$

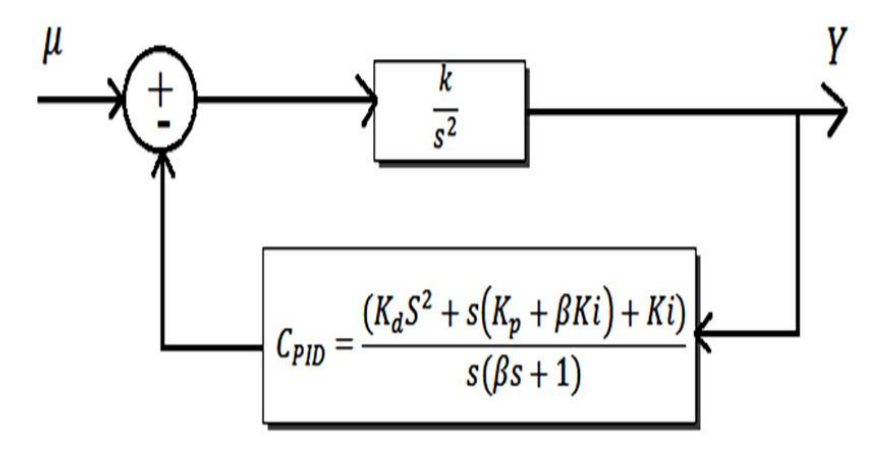

**Figura 12:** Sistema planta control. Elaboración: Propia

<span id="page-32-0"></span>Se desea un sistema que pueda variar entre un estado amortiguado a un estado críticamente amortiguado, entonces el valor de zita establecido varia de  $\left(\frac{1}{6}\right)$  $\frac{1}{\sqrt{2}} \leq \zeta \leq 1$ , relacionando el control a un sistema de segundo orden, el cual se representada por la ecuación (20).

$$
H(s) = \frac{\omega^2}{s^2 + 2\varepsilon\omega s + \omega^2} \dots \dots \dots \dots \dots \dots \dots \dots \dots (Ec. 20)
$$

El controlador deseado debe tener dos polos iguales, entonces relacionando la ecuación (20) con la (19), la parte proporcional está dada por:

$$
K_p = k \left(\frac{K_d}{2}\right)^2 \dots \dots \dots \dots \dots \dots \dots \dots \dots \dots \dots (Ec. 21)
$$

Donde el control ahora es determinado por la ecuación (22):

$$
H(s) = \frac{K_d s + k \left(\frac{K_d}{2}\right)^2}{s^2 + K_d s + k \left(\frac{K_d}{2}\right)^2} \dots \dots \dots \dots \dots \dots \dots \dots \dots \dots (Ec. 22)
$$

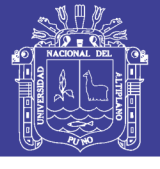

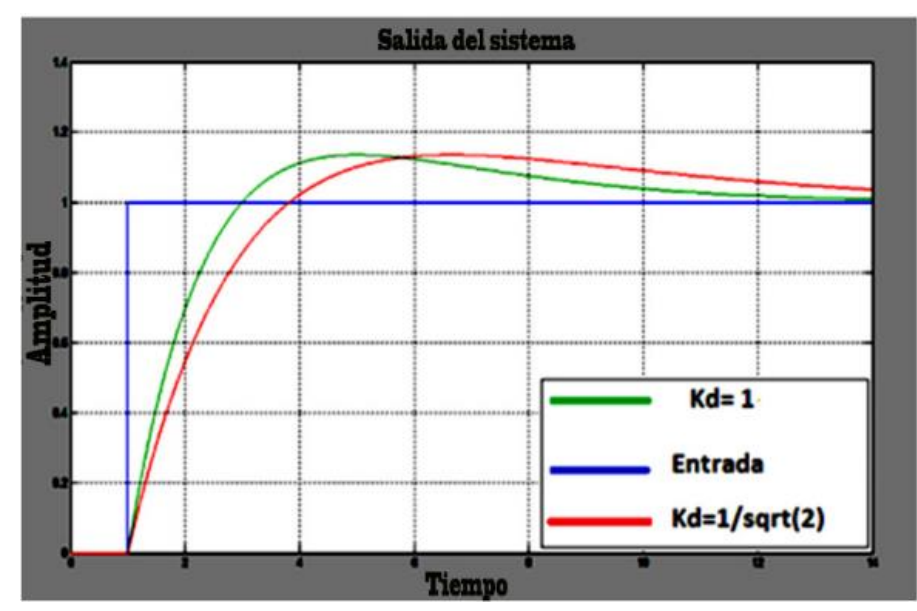

<span id="page-33-0"></span>Figura 13: Salida del control con polos iguales para diferentes valores de  $K_d$ 

### Elaboración: Propia

La figura 13 muestra la respuesta del control PD con polos iguales frente a una entrada escalón, donde la línea de color verde representa el sistema en lazo cerrado para  $K_d = 1$  y la de color rojo corresponde al control en lazo cerrado para.  $K_d = \frac{1}{\sqrt{2}}$  $\frac{1}{\sqrt{2}}$ Se puede apreciar que a medida que aumenta el valor de la constante derivativa aumenta la ganancia y el control es más rápido ya que este estabiliza en un tiempo menor.

### **1) COMPORTAMIENTO DEL PARÁMETRO DERIVATIVO**

La constante derivativa varía entre:

$$
K_0 \leq K_d \leq K_1 \dots \dots \dots \dots \dots \dots \dots \dots \dots \dots (Ec. 23)
$$

$$
\frac{1}{\sqrt{2}} \leq K_d \leq 1 \dots \dots \dots \dots \dots \dots \dots \dots \dots \dots (Ec. 24)
$$

Donde el control generado es dado por la ecuación (25):

$$
C_{PD}(s) = \frac{K_d s + K_p}{\beta s + 1} \dots \dots \dots \dots \dots \dots \dots \dots \dots (Ec. 25)
$$

Dado que  $K_d$  es variable, su variación puede expresarse en forma de probabilidad como muestra la ecuación (26):

$$
K_d = |P - 0.5| * 2(K_1 - K_0) + K_0 \dots \dots \dots \dots \dots \dots \dots (Ec. 26)
$$
  
34

## Repositorio Institucional UNA-PUNO

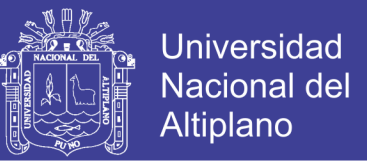

La solución a la ecuación (26) se representa en la figura 14, la cual está representado por el comportamiento de la parte derivativa en función de la probabilidad normal.

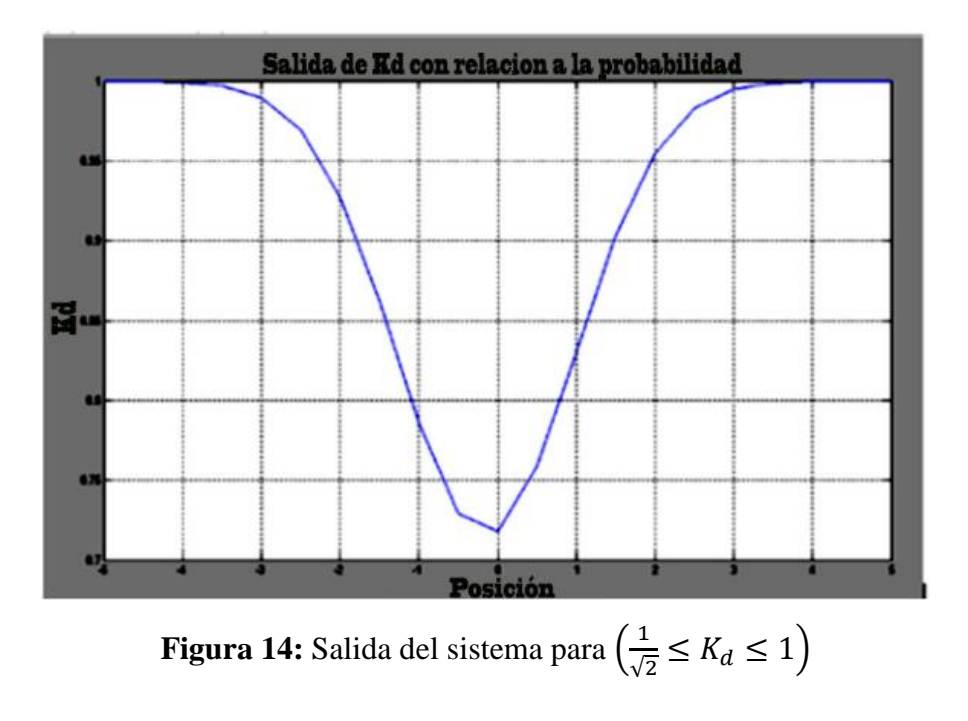

### Elaboración: Propia

<span id="page-34-0"></span>Introduciendo una perturbación al sistema representado por la ecuación (22) y un ruido Gaussiano, se puede observar el controlador en función de la variable derivativa como representa la figura 15.

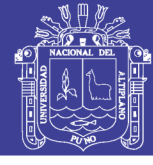

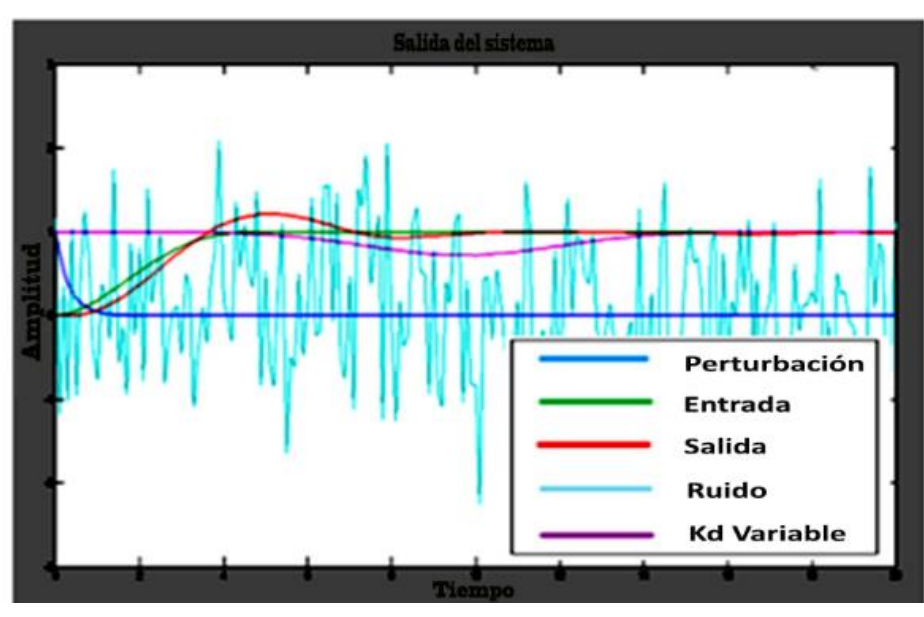

<span id="page-35-0"></span>**Figura 15:** Salida del sistema en función de una perturbación y un ruido Gaussiano.

#### Elaboración: Propia

La figura 15 muestra con color azul claro el ruido Gaussiano introducido al sistema, el grafico de color verde representa la entrada planeada, la figura de color morado corresponde a la perturbación y la figura de color rojo corresponde al comportamiento del sistema, se puede observar en la figura 15 que el control PD con polos iguales y  $K_d$ , variable realiza el seguimiento de la trayectoria planeada aun cuando la perturbación y el ruido son grandes.

# **2) DETERMINACIÓN DEL CONTROLADOR PD A PARTIR DE LA VARIANZA DEL SISTEMA:**

El sistema general en función del ruido ahora es determinado por la ecuación (27):

$$
\frac{Y}{R} = -\frac{Kds + Kp}{\beta s^2 + s(Kd + 1) + Kp} \dots \dots \dots \dots \dots \dots \dots \dots (Ec. 27)
$$

Realizando el mismo análisis para el control PID, la salida del sistema es representada por la ecuación (28):

$$
y(n) = \frac{1}{(\dot{a} - \bar{a})} \Big[ (-g w + f) \sum_{i=0}^{\infty} w^{i} x(n - 1 - i) + gx(n) \Big] \dots \dots \dots (Ec. 28)
$$

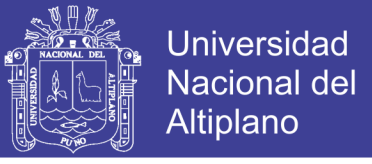

Así, la varianza del sistema de manera general es dada por la ecuación (29):

$$
var[y(n)] = \left(\frac{1}{(\dot{a} - \bar{a})}\right)^2 \left[ \left(\frac{-gw + fw^0}{1 - w}\right)^2 + g^2 w^0 \right] \sigma^2 \dots \dots \dots \dots (Ec. 29)
$$

Dado que el control es de polos iguales, partiendo del análisis de la varianza fue calculado mediante Software Matlab, donde el controlador en lazo cerrado es representado por la ecuación (30) y la figura 27:

$$
H(s) = \frac{\frac{Kd}{\beta}s + \frac{kp}{\beta}}{s^2 + \frac{(kd+1)}{\beta}s + \frac{Kp}{\beta}} \dots \dots \dots \dots \dots \dots \dots \dots (Ec. 30)
$$

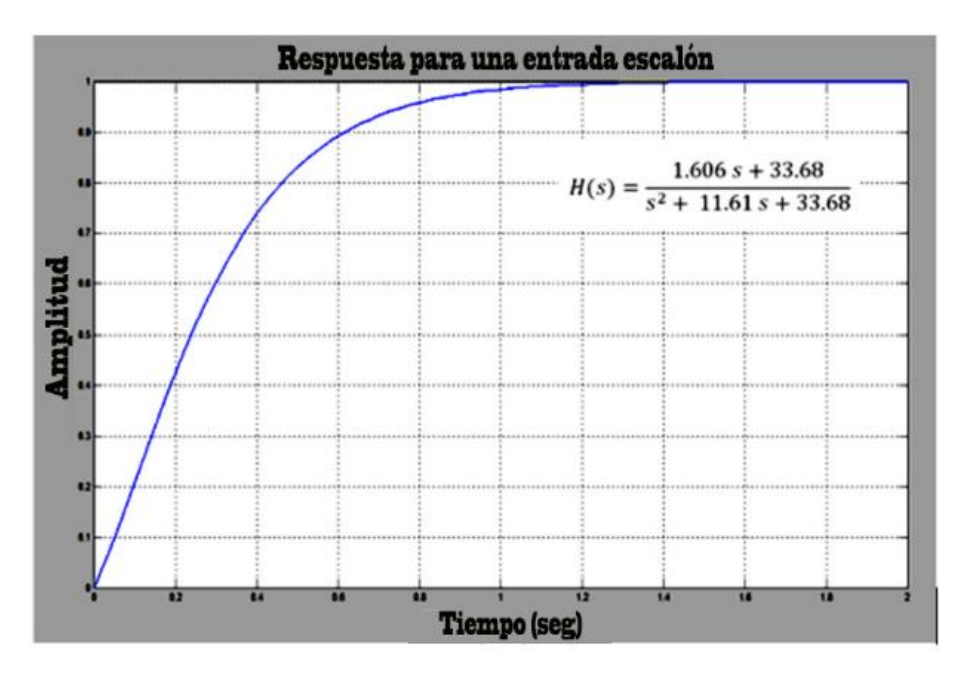

**Figura 16:** Respuesta del controlador para polos iguales a 1

#### Elaboración: Propia

<span id="page-36-0"></span>La figura 16 fue obtenida mediante la programación de la ecuación (29) en función de los polos del sistema, la cual representa la varianza del sistema en relación al controlador PD de polos iguales, obteniendo para polos iguales a 1:

$$
\beta = 0.1
$$
  

$$
k_d = 0.1606
$$
  

$$
k_p = 3.3677
$$

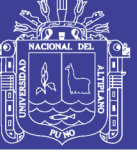

 $Var = 0.0618$ 

### <span id="page-37-0"></span>**2.3 HIPOTESIS DE LA INVESTIGACION**

### <span id="page-37-1"></span>**2.3.1 HIPÓTESIS GENERAL**

Es posible diseñar un sistema de control multivariable para un Drone.

### <span id="page-37-2"></span>**2.3.2 HIPÓTESIS ESPECÍFICAS**

- a.) Es posible determinar los criterios de estabilidad para un Drone.
- b.) Minimizar el tiempo de respuesta para logar la estabilidad de un Drone.
- c.) Realizar la simulación del controlador, mediante el software de MatLab.

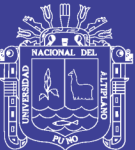

## **CAPITULO III**

### <span id="page-38-0"></span>**DISEÑO METODOLOGICO DE LA INVESTIGACION**

### <span id="page-38-2"></span><span id="page-38-1"></span>**3.1 TIPO Y DISEÑO DE LA INVESTIGACION**

El proyecto es de tipo Descriptivo, porque se detlla los pasos necesarios para lograr la estabilidad de un Drone.

### <span id="page-38-3"></span>**3.2 POBLACIÓN Y MUESTRA DE LA INVESTIGACIÓN:**

La poblacion de estado, lo constituye los datos obtenidos con la formulacion del proyecto.

# <span id="page-38-4"></span>**3.3 UBICACIÓN Y DESCRIPCIÓN DE LA POBLACIÓN O ÁMBITO DE ESTUDIO:**

El proyecto es realizado con apoyo en los laboratorios de la escuela profesional de

ingeniería electrónica donde se cuenta con lo requerido para su elaboración.

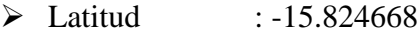

 $\triangleright$  Longitud : -70.01533

A continuación se muestra una imagen satelital:

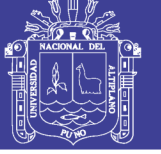

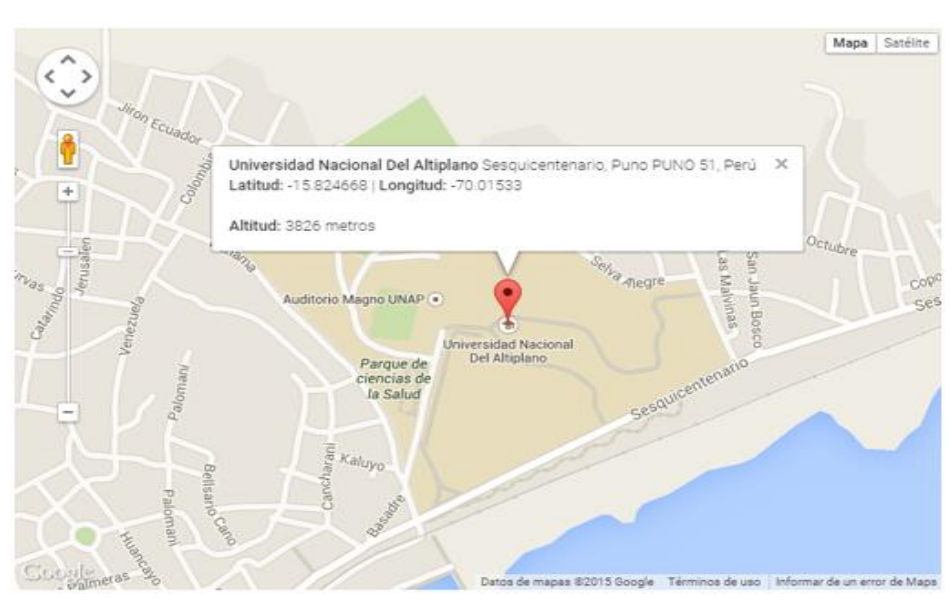

**Figura 17:** Ubicación de la Universidad Nacional del Altiplano

**Fuente:** Google maps

### <span id="page-39-1"></span><span id="page-39-0"></span>**3.4 TÉCNICAS E INSTRUMENTOS PARA RECOLECTAR INFORMACIÓN**

La tecnica para recolectar informacion es la encuesta.

el instrumento es la Computadora, para la validacion de datos.

De la figura 20; podemos precisar:

Parte 1.- Los angulos de Tait-Bryan, tambien conocidos como los angulos de navegacion.

Parte 2.- Representa la ley de control; representado por las ecuaciones (31), (32) y (33).

Parte 3.- Representa el control PD.

Sobre los antecedentes de este proyecto cabe mencionar que: el planeamiento de vehículos aéreos en las últimas décadas fue marcando un punto muy importante, es por ello que con este proyecto se desarrolló el modelado matemático de la estabilidad de los drones como apoyo y sustento de los proyectos que lo precedieron como son:

"Diseño, Construcción y Control de un Vehículo Aéreo no Tripulado, donde se propuso diseñar, construir, instrumentar y controlar la orientación de un vehículo aéreo

![](_page_40_Picture_1.jpeg)

**Universidad** Nacional del Altiplano

no tripulado para la realización de vuelos automáticos"," Quadcopter: Construcción, Control de Vuelo y Navegación GPS, donde se propuso realizar una plataforma de vuelo tipo quadcopter, implementar el algoritmo de control de vuelo, crear un sistema de navegación y comunicación" y finalmente el proyecto de "Interacción Hombre Robot con Vehículos Aéreos No Tripulados Basada en Visión, donde Se propuso el desarrollo de un interfaz entre un vehículo aéreo no tripulado y una persona, la interfaz realiza, el rastreo de una persona y el reconocimiento de sus órdenes gestuales por medio de visión por computadora".

![](_page_41_Picture_1.jpeg)

### **CAPITULO IV**

# <span id="page-41-1"></span><span id="page-41-0"></span>**ANALISIS E INTERPRETACION DE RESULTADOS DE LA INVESTIGACION**

El análisis de resultados fue realizado considerando el modelo del sistema como ideal, para la obtención del modelo matemático que representó el sistema como mostró la ecuación (6), donde se pueden observar dos constantes importantes, una relacionada con la dinámica y la física para  $(L_t)$  y la otra representa la masa del sistema (m), para efectos de simulación estas constantes fueron asumidas de valor unitario, la razón fundamental está basada en que la modificación de estas constantes está directamente relacionada con los polos del sistema, dado que en el control diseñado los polos son escogidos, los parámetros físicos del sistema son modificados, y el sistema puede ser ajustado por medio de simulaciones hasta obtener una respuesta aceptable, como muestra la figura 18. La figura 18 representa un sistema en lazo cerrado para diferentes valores numérico de las constantes de la planta.

![](_page_42_Picture_1.jpeg)

![](_page_42_Figure_3.jpeg)

**Figura 18:** Salida del sistema para valores de planta diferentes

### Elaboración: Propia

<span id="page-42-0"></span>De la figura 18 se concluye que la velocidad de seguimiento de la trayectoria planeada del sistema está directamente relacionado con los polos del mismo, donde es más evidente la modificación de la masa, como la modificación de los parámetros del controlador están directamente relacionados con los polos del sistema, una modificación en estos parámetros se traduce en una modificación en los polos, siendo esta parte ,la parte más importante en el desarrollo del proyecto, donde partiendo de los polos del sistema se puede obtener el controlador y la varianza del sistema para polos iguales deseados.

El análisis de las trayectorias fue realizado mediante el diseño de una trayectoria espiral, específicamente la configuración de Arquímedes en coordenadas cilíndricas, la cual se representa de la siguiente manera para la aceleración:

$$
\ddot{X} = b(2\sin(t) + t\cos(t))
$$

$$
\ddot{Y} = b(2\cos(t) - t\sin(t))
$$

$$
\ddot{Z} = 0
$$

![](_page_43_Picture_1.jpeg)

![](_page_43_Figure_3.jpeg)

**Figura 19:** Aceleración de la espiral.

### Elaboración: Propia

<span id="page-43-0"></span>Teniendo en cuenta la ecuación general del sistema representada por la ecuación (6), la ley de control para cada eje es dada por las ecuaciones (31), (32) y (33):

$$
Ux = m\ddot{X}/4K(\cos\psi\sin\theta\cos\phi + \sin\psi\sin\phi) \dots \dots \dots \dots \dots (Ec. 31)
$$

$$
Uy = m\ddot{Y}/4K(\sin\psi\sin\theta\cos\phi - \cos\psi\sin\phi) \dots \dots \dots \dots \dots (Ec. 32)
$$

$$
Uz = m\ddot{Z}/4K(\cos\theta\cos\phi)
$$
 .... ... .... ... .... ... .... ... (Ec. 33)

Las cuales son representadas en la figura 20 en el modelo general que describe el cuadrimotor, se puede observar que está dividida en tres partes, la parte 1, corresponde a los ángulos de Tait- Bryan, la segunda parte representan la ley de control de las ecuaciones (31), (32) y (33) respectivamente, la parte tres representa el control PD. Se puede apreciar que la salida del sistema es la posición y es convertida a velocidad mediante el controlador diseñado.

![](_page_44_Picture_1.jpeg)

![](_page_44_Figure_3.jpeg)

**Figura 20:** Sistema general del Cuadrimotor.

### Elaboración: Propia

<span id="page-44-0"></span>El sistema mostrado en la figura 20 obedece a los requerimientos del Cuadrimotor, dado que este tiene diseñado un programa de adquisición para recibir los datos, el cual requiere de tres velocidades correspondientes a cada eje y una rotación y se obtiene en la salida dos velocidades en los ejes X e Y y la altitud, Los datos enviados al Dron son representados como muestra la figura 21:

![](_page_45_Picture_1.jpeg)

![](_page_45_Figure_3.jpeg)

**Figura 21:** Salida del sistema general

### Elaboración: Propia

<span id="page-45-0"></span>El color azul representa el eje Y, el color verde representa el eje X, el color rojo representa el eje Z y el color azul claro representa la rotación.

Los resultados obtenidos son representados en la figura 22, donde la línea de color azul corresponden a los dados arrojados por el Dron, la de color negro es la trayectoria enviada y la de color rojo es la trayectoria aproximada, como los datos son recuperados por los bloques en las salidas 1,2,3 y 4 como muestro la figura 20, no se tiene una función matemática exacta que represente la trayectoria, puesto que los datos pasan por múltiples integradores durante un ciclo, lo cual hace que los errores numéricos se intensifiquen en cada paso de integración y la función matemática inicial cambie en el tiempo de compilación.

![](_page_46_Picture_1.jpeg)

**Universidad** Nacional del Altiplano

47

![](_page_46_Figure_3.jpeg)

**Figura 22:** Salida del sistema en relación a los ejes Elaboración: Propia

<span id="page-46-0"></span>En la figura 22 con relación al eje X se puede observar que los resultados obtenidos son buenos puesto que se ajustan a los datos enviados al programa que maneja el Cuadrimotor, con los datos recibidos del Cuadrimotor, ahora analizando la figura 22 en relación al eje Y se observa que sucede lo mismo que ocurre con el eje X, donde se puede percibir visualmente que el acompañamiento de la trayectoria se está realizando.

Observando la figura 22 en relación al eje Z y las leyes de control, se percibe que en el eje Z ocurre algo particular que corrobora lo mencionado anteriormente con

![](_page_47_Picture_1.jpeg)

relación a los errores numéricos, si se observa la ley de control con relación al eje Z esta es cero, pero podemos observar en la figura 22, que esta tiene un valor máximo y después este decrece, comportamiento observable entre la trayectoria enviada y recibida observando así el seguimiento es realizado por el cuadrimotor, con ello se puede verificar que el helicóptero está haciendo el acompañamiento de la espiral programada.

![](_page_48_Picture_1.jpeg)

### **CONCLUSIONES**

<span id="page-48-0"></span>**PRIMERO:** Se obtuvo el modelo matemático de la planta que permitió el diseño del sistema de control multivariable para un Drone, para analizar las trayectorias planeadas y simular el control diseñado en el desarrollo del proyecto.

**SEGUNDO:** Aplicando el criterio de Zingler y Nichols, se puede concluir que la parte proporcional del controlador tiene efectos en la estabilidad de los Drones, permitiendo de esta manera un equilibrio mucho más preciso. Logrando el análisis del sistema en relación a las trayectorias planeadas, enfocando el análisis en un controlador PD no lineal de polos iguales, el cual fue analizado para obtener los parámetros del controlador y la varianza del sistema a partir de los polos deseados.

**TERCERO:** De la misma forma logrando la estabilidad de los Drones se logró minimizar el tiempo de respuesta.

**CUARTO:** La simulación se realizó óptimamente haciendo uso de las librerías del MatLab, siendo estas representadas en las figuras establecidas en el proyecto.

![](_page_49_Picture_1.jpeg)

### **RECOMENDACIONES**

<span id="page-49-0"></span>**PRIMERO:** Se recomienda el análisis e implementación del proyecto para poder ver los resultados propiamente dicho en un prototipo implementado y considerando efectos secundarios como los vientos y demás efectos climáticos.

**SEGUNDO:** Para un prototipo implementado en las proximas investigaciones, se recomienda trabajar en la calibración de los equipo de manera que la función de transferencia que pueda describir el sistema sea exacta, lo cual mejoraría los resultados que se pudiesen obtener, esto debido a que durante la realizacion de proyecto simulado, solo se asumio al sistema como uno ideal, donde no se consideraron algunos factores climaticos.

**TERCERO:** De igual manera para investigaciones futuras se sugiere profundizar en el planteamiento de técnicas de control estocástico, que sugiere la existencia de insertidumbre en odservaciones de datos para estas aplicaciones, construyendo así estrategias y metodologías de control basado en insertidumbres, ya que hoy en día no hay una teoría totalmente definida para la realización de esta clase de controladores.

![](_page_50_Picture_1.jpeg)

## **BIBLIOGRAFÍA**

<span id="page-50-0"></span>Barnes W., McComick. (1995), "Aerodynamics, Aeronautics and Flight Mechanics". 2da. ed. Jonh Wiley and Sons Inc.

Castillo P; García P; Lozano R. (2007) "Modelamiento y estabilización de un helicóptero con cuatro rotores", vol 4, N 1, pp 41-57.

Díaz Cano, J. (2007) "Modelo y Control LQR de una aeronave de cuatro rotores". Ing Téc, Universidad de Sevilla. Escuela Superior de Ingenieros. Departamento de Ingeniería de Sistemas y Automática. Ingeniería en Automática y Electrónica Industrial Sevilla

Escareño Castro, J. (2008), "Localización de un helicóptero miniatura utilizando visión artificial". Tesis de Doctorado. CINVESTAV.

Efkhanian, Ludovic. (2010), "Création et commande en stabilité d' un drone avión". Ecoles d'Officier de l'Armée de l'Air.

Flores Colunga, R. (2010) "Modelado, control e implementación de vehículos aéreos autónomos convertibles". Tesis de Maestría. CINVESTAV.

González Hernández, I. (2009), "Control de la orientación y altura de un helicóptero miniatura de cuatro hélices". Tesis de Maestría. CINVESTAV.

![](_page_51_Picture_1.jpeg)

Hernandez Guzman, R.Silva Ortigoza y R. V. Carrillo Serrano. (2013). Control Automatico. Mexico. Colección Cidetec.

Katsuhiko Ogata. (1996). Sistemas de Control en Tiempo Discreto (Segunda Edición). México. Lynda Griffths/TKM Productions.

Mayorga, R. (2009) "Sistema de Navegación para Vehículos Aéreos Cuadricópteros" ,Ing Téc Aeronáutica, dep Aeronavegación,Universidad politécnica de Cataluña.

Muñoz, M.E.P (2012), "Modelagem matemática e controle de um quadrimotor", MS, dissertação, Dept. Tecnologia, Sistemas mecatrônicos, Universidade. De Brasilia Unb, 2012.

Ogata, Katsuhiko, (2002), "Ingeniería de control moderna". 4. ed. España: Prentice Hall.

Palacios Municio, E, (2006), "Microcontrolador PIC16F84". 2a.ed. México: Alfaomega.

![](_page_52_Picture_1.jpeg)

<span id="page-52-0"></span>**ANEXOS**

![](_page_53_Picture_1.jpeg)

Universidad Nacional del Altiplano

**Anexo A.** Funciones de MatLab en la aplicación de robot (Drones)

- a) Rotation matrices
	- $\triangleright$  angvecr angle/vector form to rotation matrix
	- $\geq$  eul2r Euler angle to rotation matrix
	- $\geq$  0a2r orientation and approach vector to homogeneous transform
	- $\triangleright$  rotx rotation matrix for rotation about X-axis
	- $\triangleright$  roty rotation matrix for rotation about Y-axis
	- $\triangleright$  rotz rotation matrix for rotation about Z-axis
	- $\triangleright$  rpy2r Roll/pitch/yaw angles to rotation matrix
	- $\triangleright$  r2t rotation matrix to homogeneous transform
- b) Trajectory Generation
	- $\triangleright$  ctraj Cartesian trajectory
	- $\triangleright$  jtraj joint space trajectory
	- $\triangleright$  trinterp interpolate homogeneous transforms
	- c) General serial link manipulators
	- $\triangleright$  link construct a robot link object
	- $\triangleright$  nofriction remove friction from a robot object
	- $\triangleright$  perturb randomly modify some dynamic parameters
	- $\triangleright$  robot construct a robot object
	- $\triangleright$  showlink show link/robot data in detail
- d) Manipulator Models
	- $\triangleright$  Fanuc 10L Fanuc 10L arm data (DH, kine)
	- $\triangleright$  MotomanHP6 Motoman HP6 arm data (DH, kine)
	- $\geq$  puma560 Puma 560 data (DH, kine, dyn)
	- $\triangleright$  puma560akb Puma 560 data (MDH, kine, dyn)
	- $\triangleright$  S4ABB2p8 ABB S4 2.8 arm data (DH, kine)

![](_page_54_Picture_1.jpeg)

- $\triangleright$  stanford Stanford arm data (DH, kine, dyn)
- $\triangleright$  twolink simple 2-link example (DH, kine)
- e) Kinematics
	- $\triangleright$  diff2tr differential motion vector to transform
	- $\triangleright$  fkine compute forward kinematics
	- $\triangleright$  ftrans transform force/moment
	- $\triangleright$  ikine compute inverse kinematics
	- $\triangleright$  ikine 560 compute inverse kinematics for Puma 560 like arm
	- $\geq$  jacob0 compute Jacobian in base coordinate frame
	- $\triangleright$  jacobn compute Jacobian in end-effector coordinate frame
	- $\triangleright$  tr2diff homogeneous transform to differential motion vector
	- $\triangleright$  tr2jac homogeneous transform to Jacobian
- f) Graphics
	- $\triangleright$  drivebot drive a graphical robot
	- $\triangleright$  plot plot/animate robot
- g) Dynamics
	- $\triangleright$  accel compute forward dynamics
	- $\triangleright$  cinertia compute Cartesian manipulator inertia matrix
	- $\triangleright$  coriolis compute centripetal/coriolis torque
	- $\triangleright$  fdyn forward dynamics (motion given forces)
	- $\triangleright$  friction joint friction
	- $\triangleright$  gravload compute gravity loading
	- $\triangleright$  inertia compute manipulator inertia matrix
	- $\triangleright$  itorque compute inertia torque
	- $\triangleright$  rne inverse dynamics (forces given motion)

![](_page_55_Picture_1.jpeg)

**Universidad Nacional del** Altiplano

- h) Other
	- $\triangleright$  ishomog test if argument is 4×4
	- $\triangleright$  isrot test if argument is 3×3
	- $\triangleright$  isvec test if argument is a 3-vector
	- $\triangleright$  maniplty compute manipulability
	- $\triangleright$  rtdemo toolbox demonstration
	- $\triangleright$  unit unitize a vector

![](_page_56_Picture_1.jpeg)

![](_page_56_Figure_2.jpeg)

![](_page_56_Figure_3.jpeg)

![](_page_56_Picture_4.jpeg)

**Fuente:** http://www.rctecnic.com/blog/10\_Que-es-un-Drone-y-como-funciona

Recuperado el: 05/04/2017

![](_page_57_Picture_1.jpeg)

Universidad Nacional del Altiplano

![](_page_57_Picture_95.jpeg)

MR2=[cos(theta) 0 sin(theta); 0 1 0; -sin(theta) 0 cos(theta)]

```
MR3=[cos(yaw) -sin(yaw) 0; sin(yaw) cos(yaw) 0; 0 0 1]
```
M=MR1\*MR2\*MR3 %Matriz de rotacion

![](_page_58_Picture_1.jpeg)

Universidad Nacional del Altiplano

 $LT = 4*K*w^2;$ 

F=[0; 0; LT]; % Matriz de fuerza

 $num=4*k;$ 

den=[m 0 0];

sys=tf(num,den)

step(sys)

![](_page_59_Picture_1.jpeg)

**Universidad Nacional del** Altiplano

**Anexo D.** Cálculo de la varianza

clc;

 $T=0.1$ ;

delta=1.0;

 $kp=0.5;$ 

kd=[0:0.1:5];

ki=0.0795;

 $c=kd/(1+kd);$ 

 $d=(1/(1+kd)).*(kd*T + T*T*kp + T*T*T*ki);$ 

 $e=(2/(1+kd))$ .\*(T\*kd + T\*T\*kp);

 $f=T + ((T*T)./(1+kd)).*(kp + T*ki);$ 

 $g= 2*T + ((T*T*kp)./(1+kd));$ 

 $s=[f-g T];$ 

roots(s);

 $a=(2*T)./g;$ 

 $a1 = g/(2*f);$ 

A=(1-(a.^2-a1.^2)).^2;

B=((-d.\*(a.^3-a1.^3) + e.\*(a.^2-a1.^2) - c\*T.\*(a-a1))).^2;

C= $((-d.*(a.^2 - a1.^2) + e.*(a - a1))).$ <sup>2</sup>;

D= $(-d.*(a-a1))$ .^2;

E=  $(1/(f.*(a-a1)))$ .^2;

var=E.\*(B./A + C + D )\*(delta^2)

plot(kd,var,'k')

![](_page_60_Picture_1.jpeg)

Universidad Nacional del Altiplano

## hold on;

title('salida','FontName', 'Times', 'Fontsize', 28)

xlabel('Kd','FontName', 'Times', 'Fontsize', 28)

ylabel('Varianza','FontName', 'Times', 'Fontsize', 28)